### TDA361 - Computer Graphics

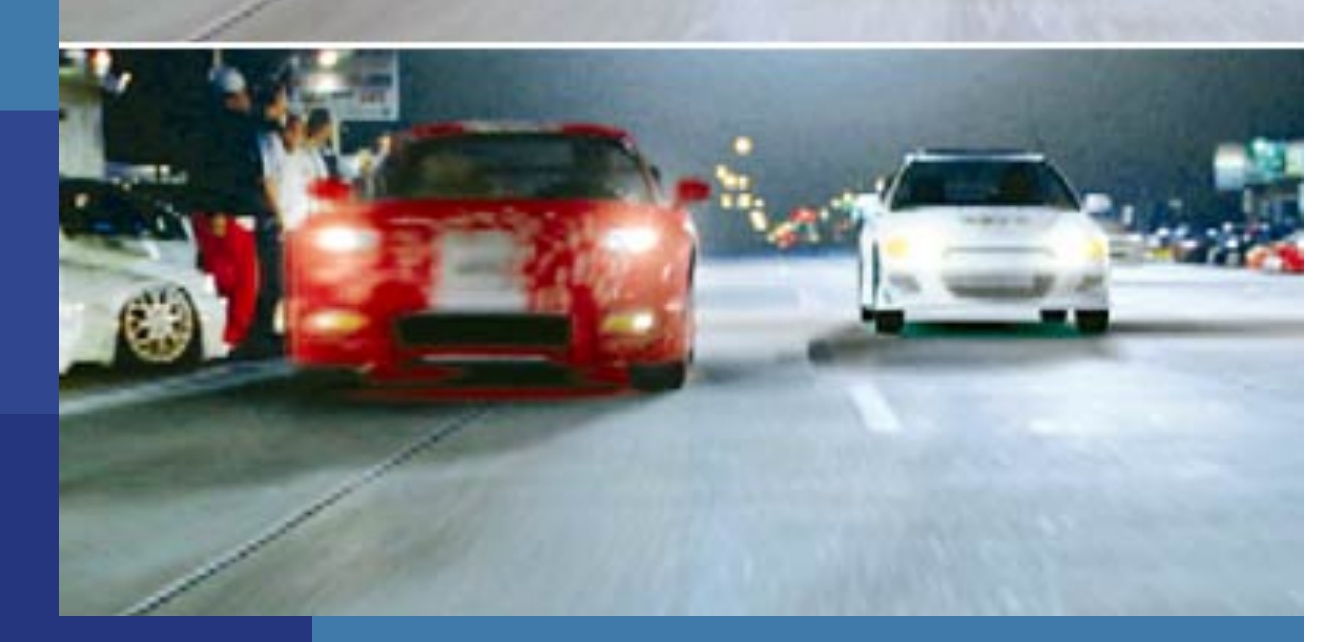

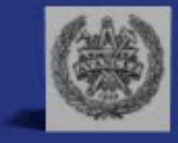

Ulf Assarsson Department of Computer Engineering Chalmers University of Technology

### Lecture 1: Real-time Rendering The Graphics Rendering Pipeline

- Three conceptual stages of the pipeline:
	- Application (executed on the CPU)
		- collision detection, speed-up techniques, animation
	- **Geometry** 
		- Compute lighting at vertices of triangle
		- Project onto screen (3D to 2D)
	- Rasterizer
		- Texturing
		- Interpolation over triangle
		- Z-buffering

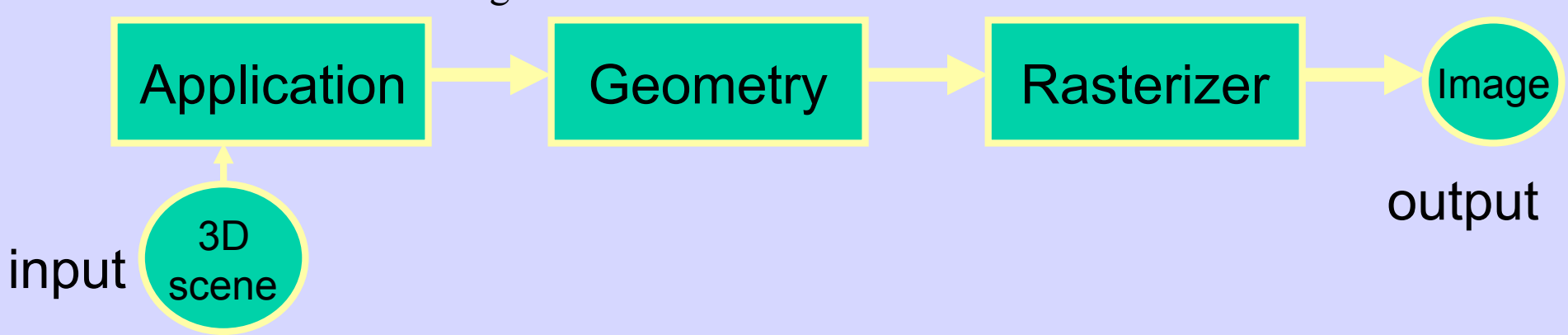

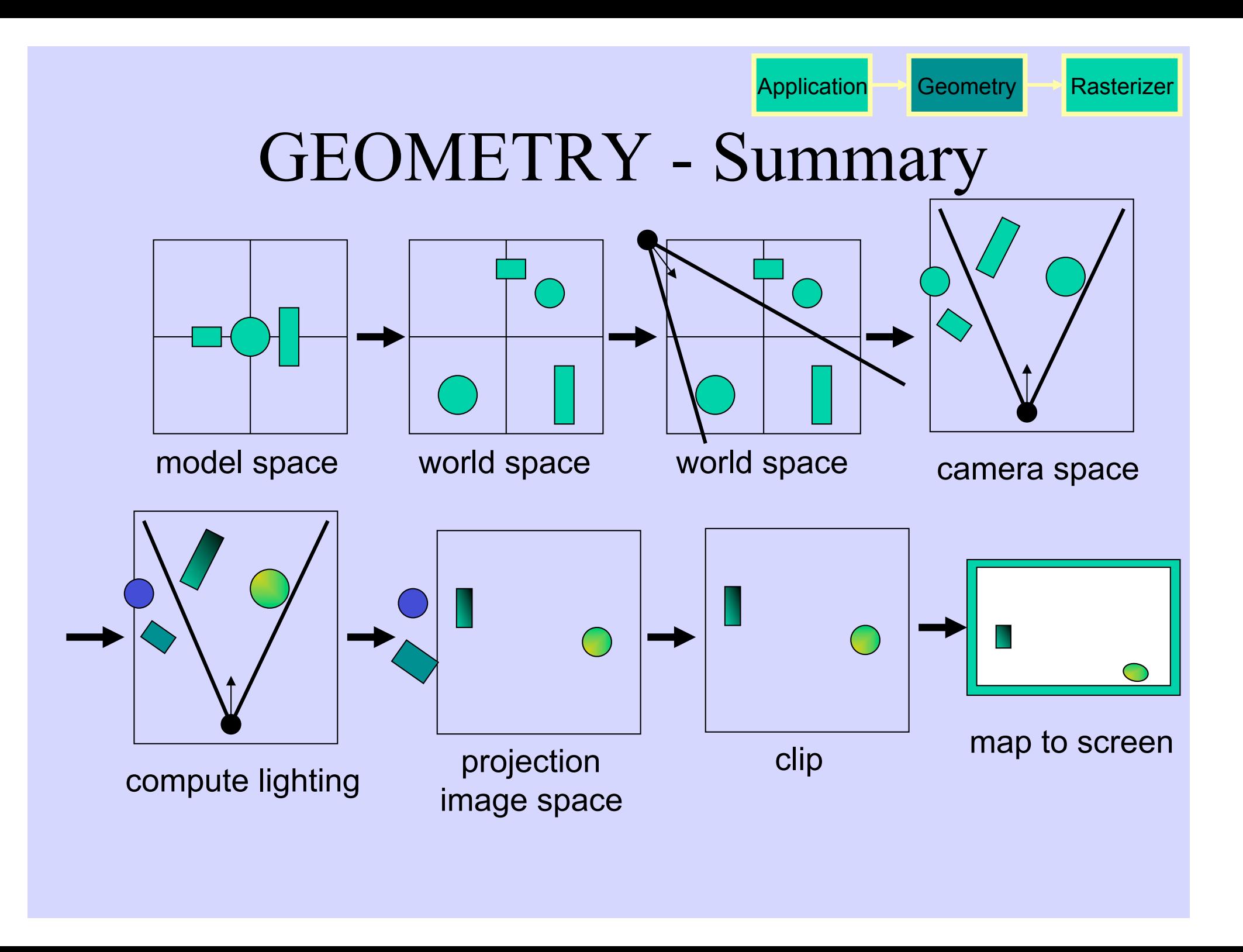

### Lecture 2: Transforms

Cannot use same matrix to transform normals

Use: 
$$
\mathbf{N} = (\mathbf{M}^{-1})^T
$$
 instead of **M**

- Homogeneous notation
- Projections
- Quaternions  $\hat{\mathbf{q}} = (\sin \phi \mathbf{u}_{q}, \cos \phi)$

– Know what they are good for. Not knowing the mathematical rules.

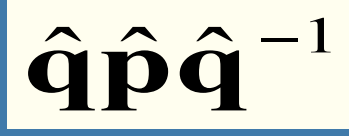

•  $\ldots$  represents a rotation of 2 $\phi$  radians around axis **u**q of point **p** 

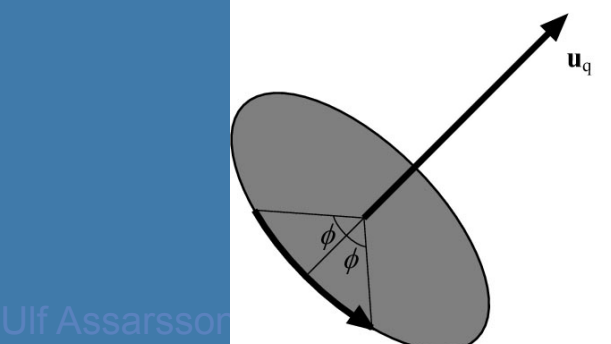

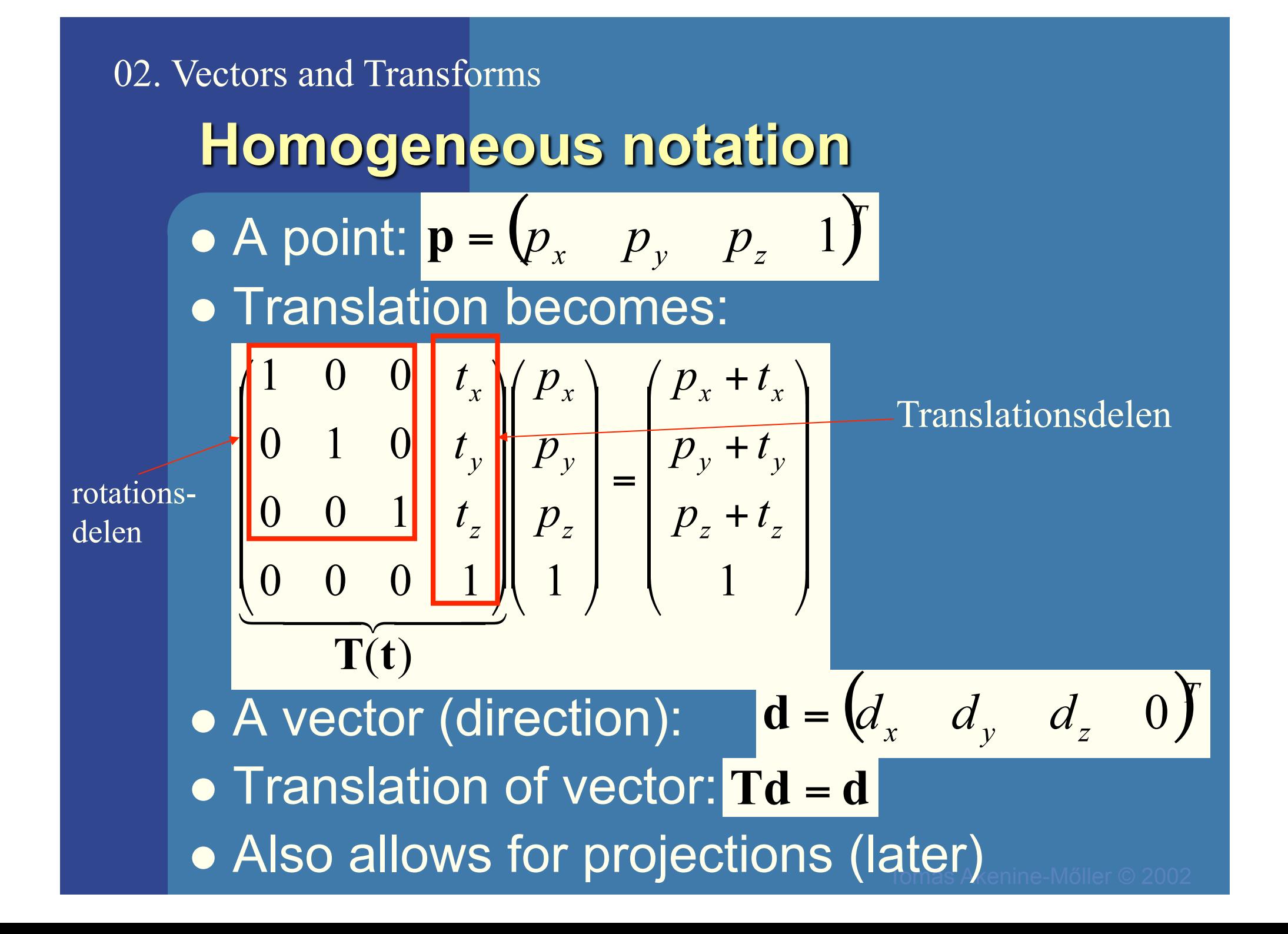

#### 02. Vectors and Transforms

### Change of Frames

 $(0,5,0)$   $\circ$ 

### •  $M_{model-to-world}$ :

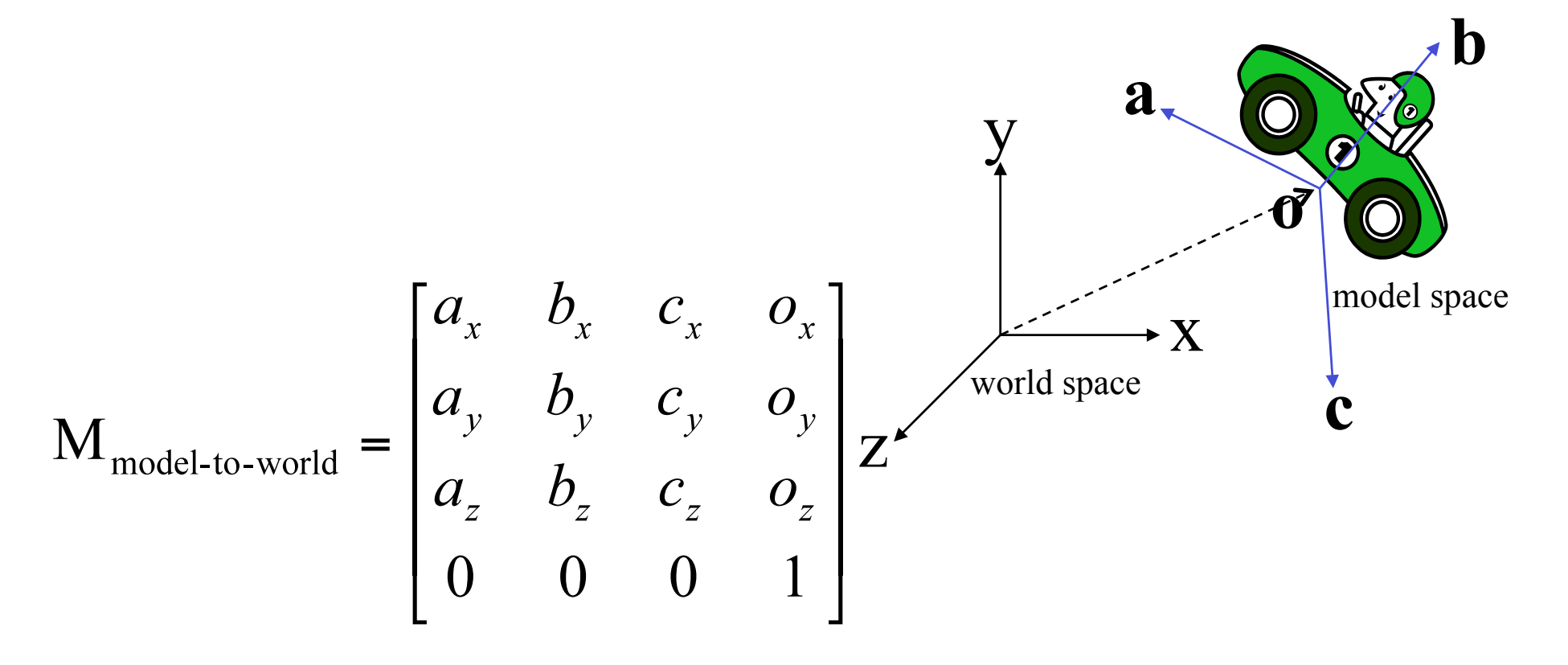

**E.g.:**  $p_{\text{world}} = M_{\text{m}\to\text{w}} p_{\text{model}} = M_{\text{m}\to\text{w}} (0.5,0)^{\text{T}} = 5 \text{ b } (+ \text{ o})$ 

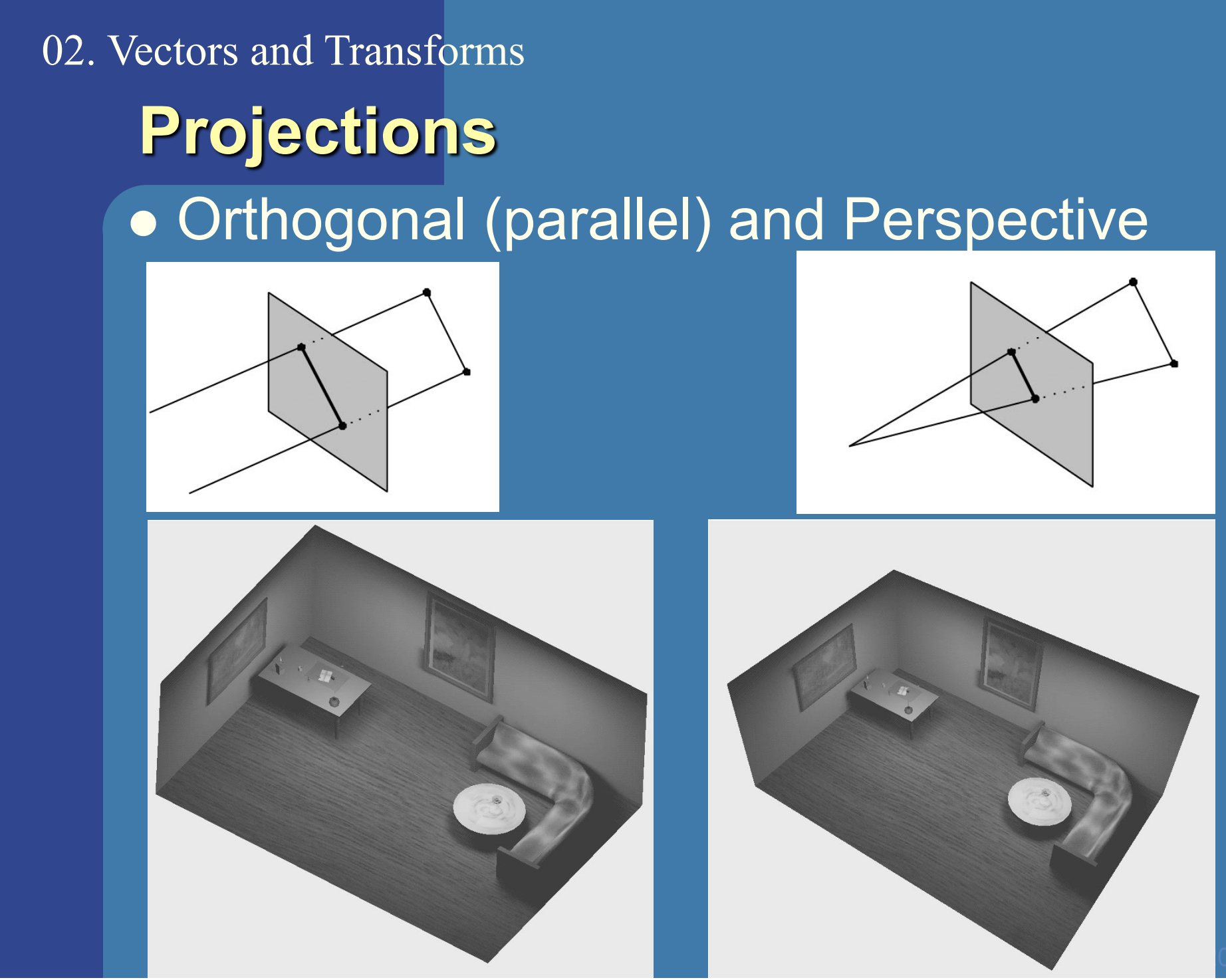

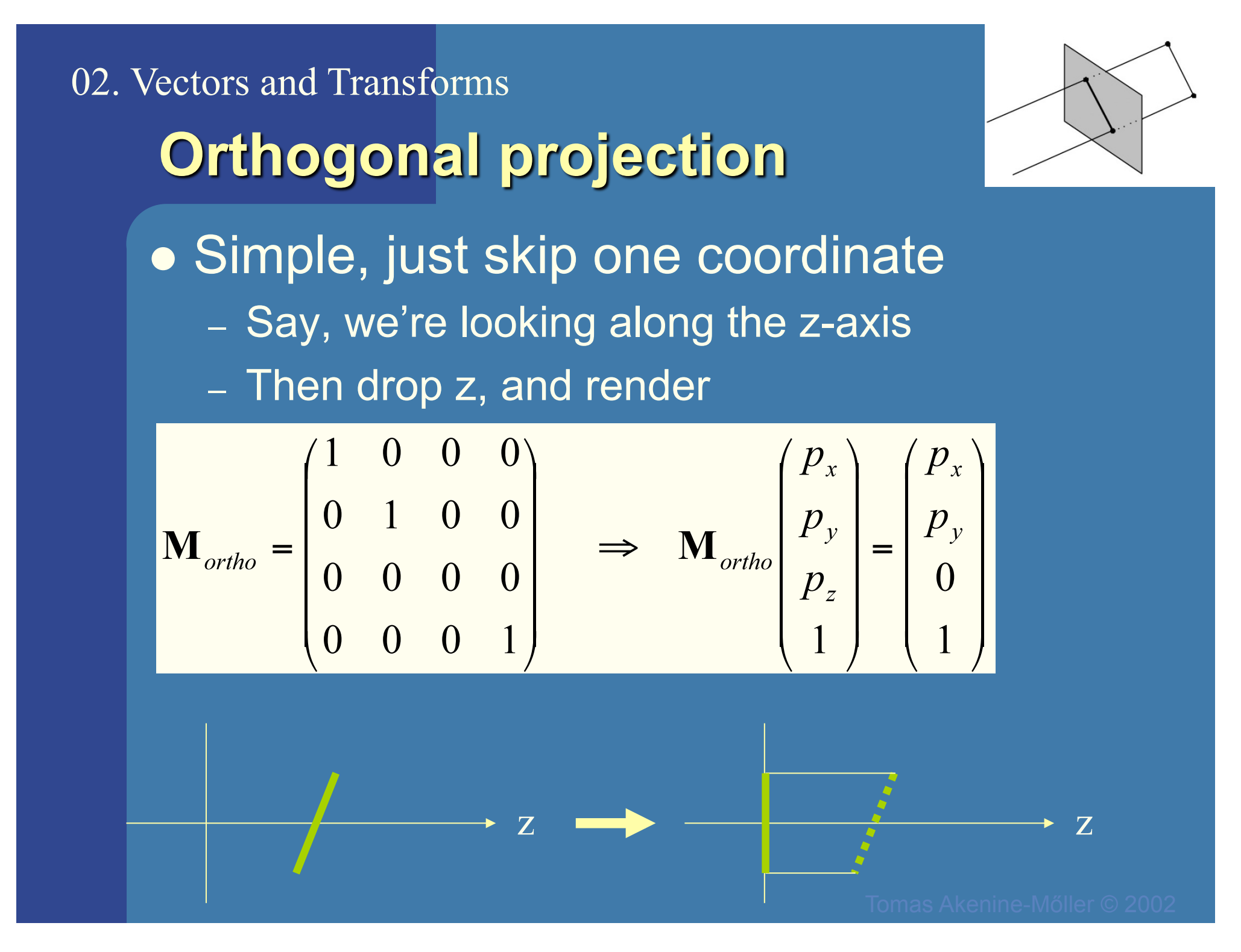

02. Rasterization, Depth Sorting and Culling:

# DDA Algorithm

• Digital Differential Analyzer

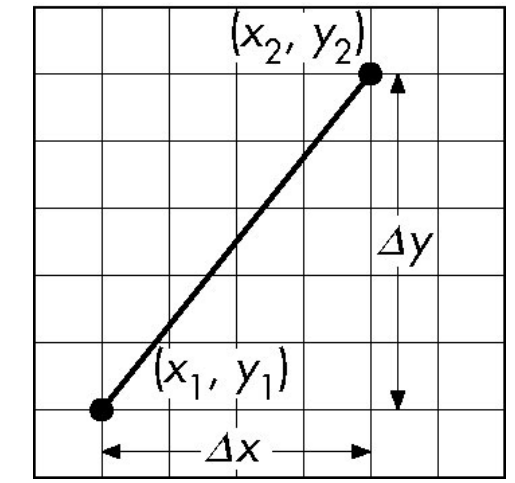

–DDA was a mechanical device for numerical solution of differential equations

–Line y=kx+ m satisfies differential equation  $dy/dx = k = \Delta y/\Delta x = y_2-y_1/x_2-x_1$ 

• Along scan line  $\Delta x = 1$ 

```
y=y1;
For(x=x1; x<=x2,ix++) { 
   write_pixel(x, round(y), 
line_color) 
   y+=k; 
}
```
02. Rasterization, Depth Sorting and Culling:

# Using Symmetry

- Use for  $1 \ge k \ge 0$
- •For  $k > 1$ , swap role of x and y

–For each y, plot closest x

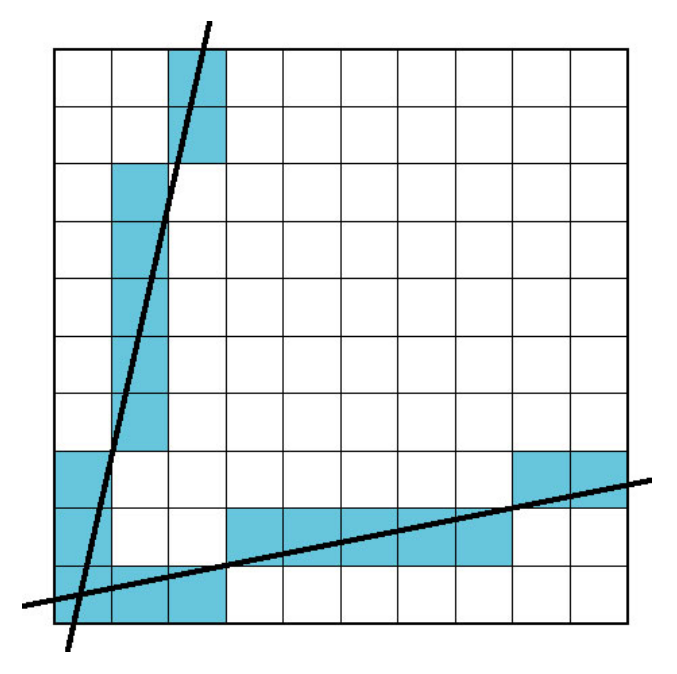

02. Rasterization, Depth Sorting and Culling:

Very Important!

- The problem with DDA is that it uses floats which was slow in the old days
- Bresenhams algorithm only uses integers

You do not need to know Bresenham's algorithm by heart. It is enough that you **understand** it if you see it.

### Painter's Algorithm Said on the lecture:

• Render polygons a back to front order so that polygons behind others are simply painted over

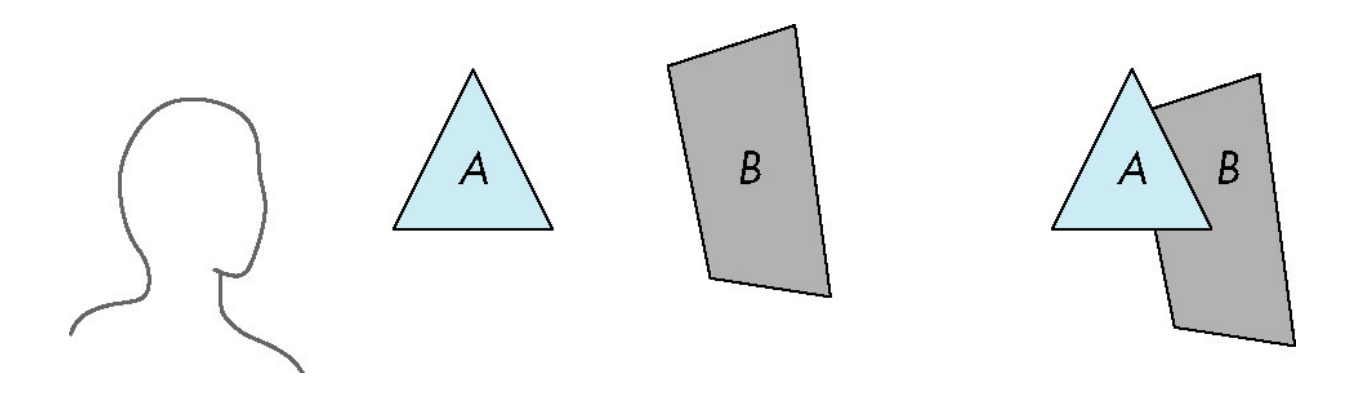

B behind A as seen by viewer Fill B then A

•Requires ordering of polygons first

> –O(n log n) calculation for ordering –Not every polygon is either in front or behind all other polygons

I.e., : Sort all triangles and render them back-to-front.

Said on the lecture:

# z-Buffer Algorithm

- Use a buffer called the z or depth buffer to store the depth of the closest object at each pixel found so far
- As we render each polygon, compare the depth of each pixel to depth in z buffer
- If less, place shade of pixel in color buffer and update z buffer

# Lecture 3 : Shading<br>
Lighting<br>  $i=i_{amb}+i_{diff}+i_{spec}+i_{emission}$

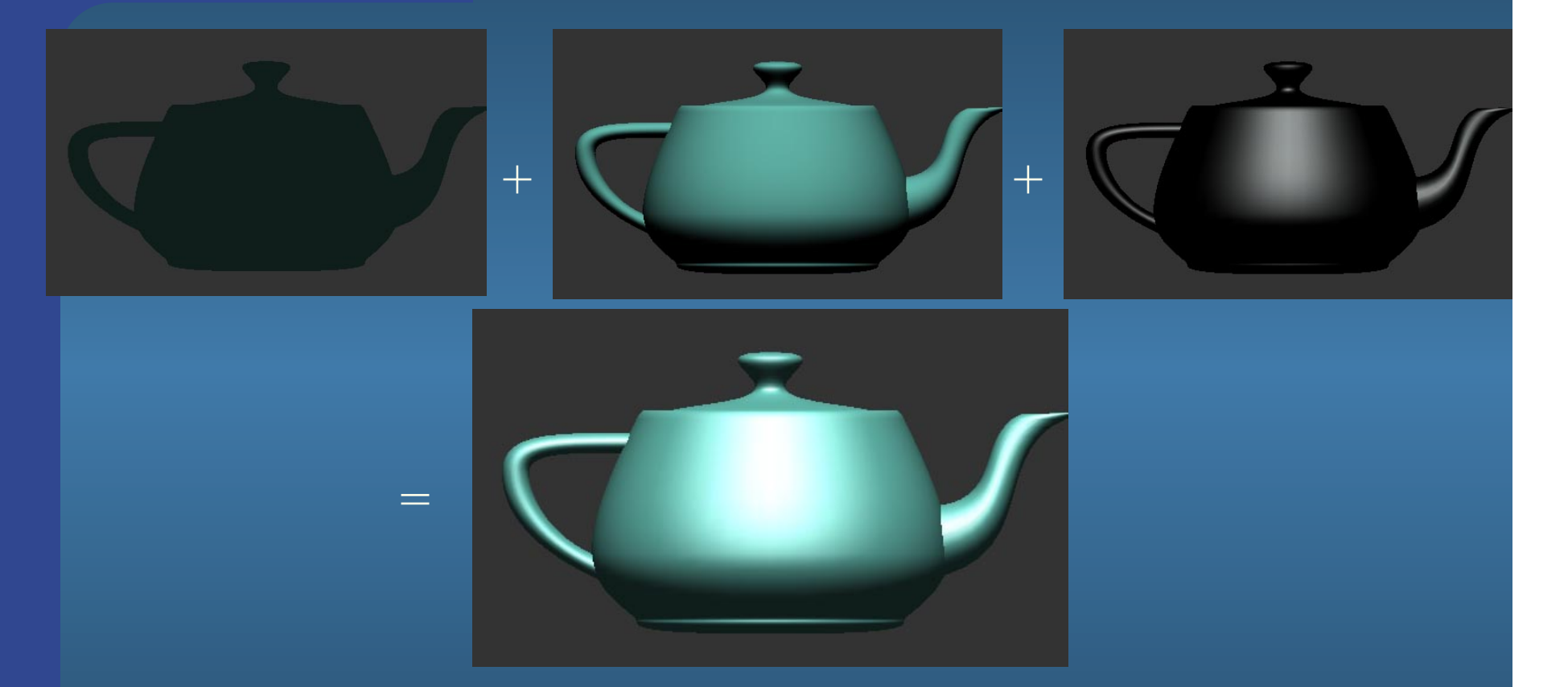

Know how to compute components. Also, Blinns and Phongs highlight model

### Lighting

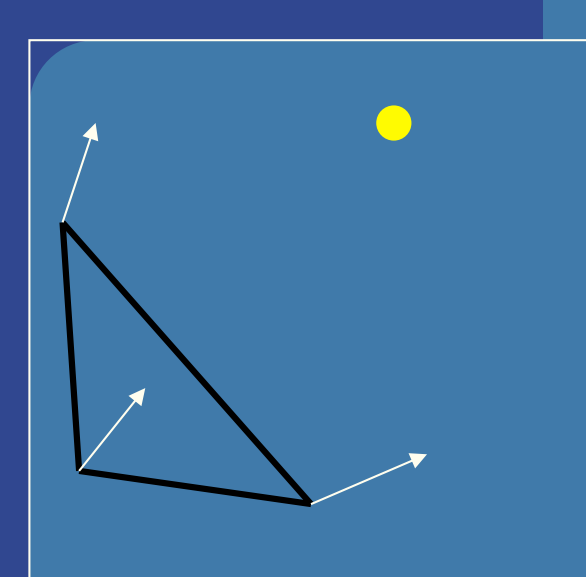

Material: ·Ambient (r,g,b,a) •Diffuse (r,g,b,a) •Specular (r,g,b,a) •Emission  $(r,g,b,a)$  ="självlysande färg"

Light: •Ambient (r,g,b,a) •Diffuse (r,g,b,a) •Specular (r,g,b,a) DIFFUSE | Base color SPECULAR Highlight Color

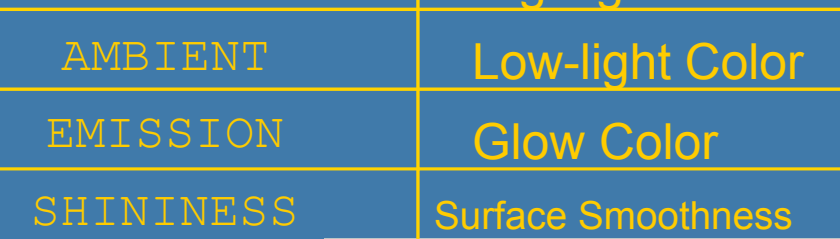

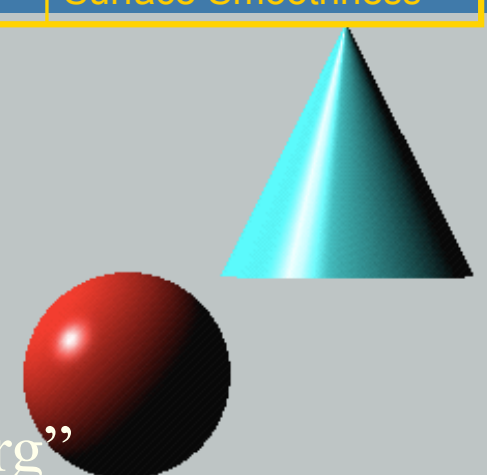

03. Shading:  
\n**lighting**  
\n**1** = **1**amb+ **1**diff+ **1** spec+ **1** emission  
\n**1**.e.:  
\n**i**=**1**amb+ **i**diff+ **i**spec+ **i** emission  
\n**i**<sub>amb</sub> = **m**<sub>amb</sub> 
$$
\otimes
$$
 **s**<sub>amb</sub>  
\n**i**<sub>diff</sub> = (**n** · **1**)**m**<sub>diff</sub>  $\otimes$  **s**<sub>diff</sub>  
\n**i**<sub>gff</sub> = (**n** · **1**)**m**<sub>diff</sub>  $\otimes$  **s**<sub>diff</sub>  
\n**i**<sub>spec</sub> = max(**0**, (**r** · **v**))<sup>m<sub>shi</sub></sup> **m**<sub>spec</sub>  $\otimes$  **s**<sub>spec</sub>  
\nBlinn's reflection model:  
\n**i**<sub>spec</sub> = max(**0**, (**h** · **n**))<sup>m<sub>shi</sub></sup> **m**<sub>spec</sub>  $\otimes$  **s**<sub>spec</sub>  
\n**i**<sub>emission</sub> = **m**<sub>emission</sub>

Diffuse component : laiff  $\bullet$   $\mathbf{i} = \mathbf{i}_{amb} + \mathbf{i}_{diff} + \mathbf{i}_{spec} + \mathbf{i}_{emission}$  $\bullet$  Diffuse is Lambert's law:  $i_{diff} = n \cdot l = \cos \phi$ . Photons are scattered equally in all directions  $\mathbf{i}_{diff} = (\mathbf{n} \cdot \mathbf{l}) \mathbf{m}_{diff} \otimes \mathbf{s}_{diff}$  $\bigcirc$  light source n

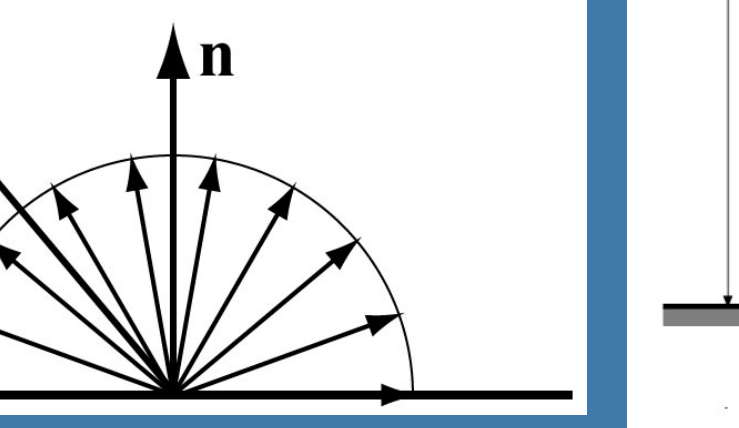

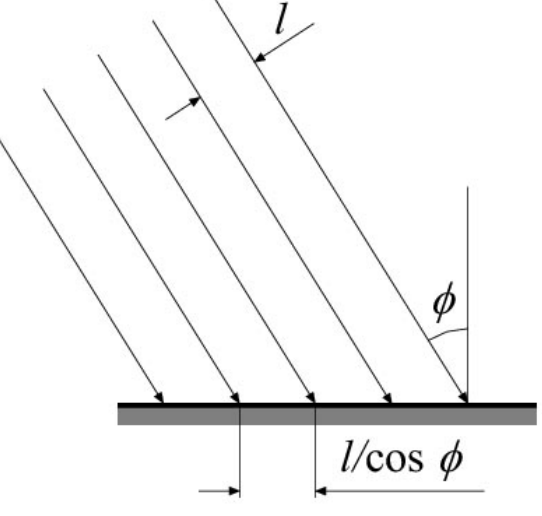

# 03. Shading: Lighting Specular component : ispec

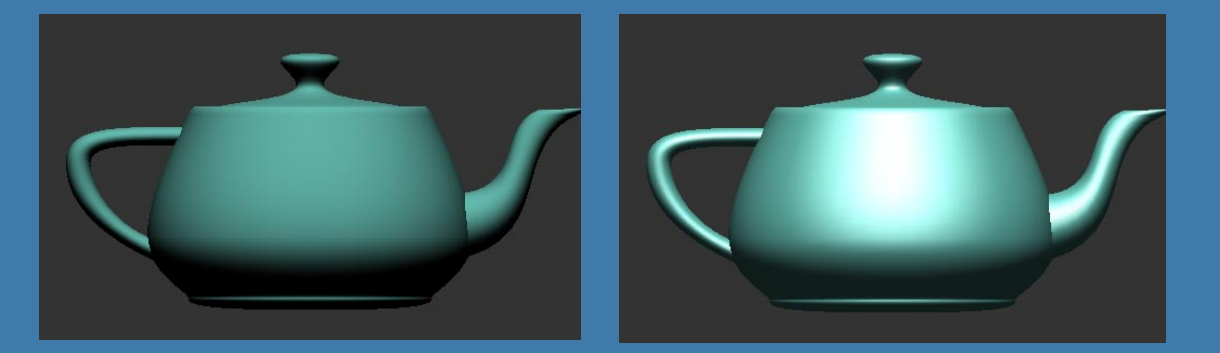

### • Diffuse is dull (left) • Specular: simulates a highlight

 $\bigcirc$  light source

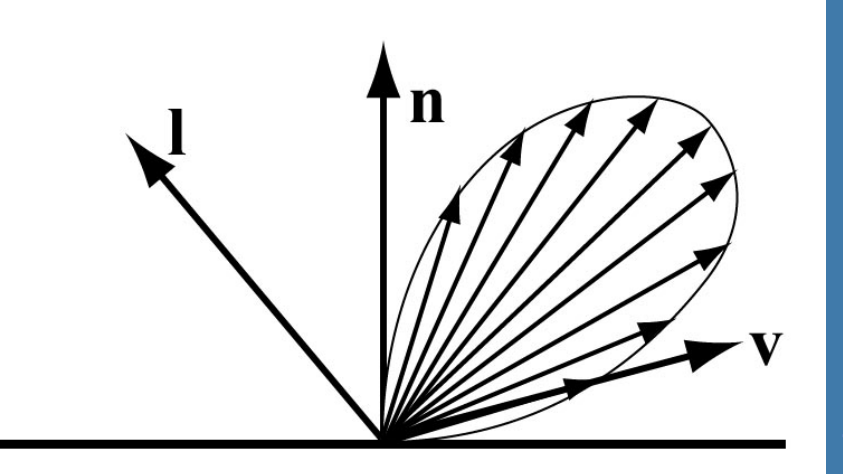

**Specular component: Phong** · Phong specular highlight model · Reflect I around n:  $\mathbf{r} = -\mathbf{l} + 2(\mathbf{n} \cdot \mathbf{l})\mathbf{n}$  $\vert \mathbf{n} \cdot \mathbf{l}$  $i_{spec} = (\mathbf{r} \cdot \mathbf{v})^{m_{shi}} = (\cos \rho)^{m_{shi}}$  $(n \cdot l)n$ 0.8  $exponent =$ specular intensity 0.6  $0.4$  $0.2$  $\overline{0}$  $-\pi/2$  $\pi/4$  $\pi/2$ ngle  $=\max(0, (\mathbf{r} \cdot \mathbf{v}))^{m_{shi}} \mathbf{m}_{spec} \otimes \mathbf{s}_{spec}$  $spec$ Next: Blinns highlight formula: (n·h)<sup>m</sup>

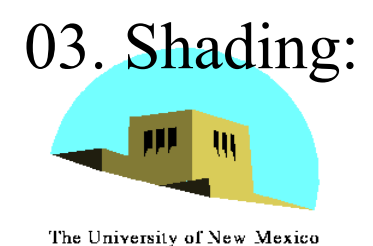

### **Halfway Vector**

Blinn proposed replacing **v·r** by **n·h** where  $$ (**l**+**v**)/2 is halfway between **l** and **v**  If **n**, **l**, and **v** are coplanar: ₩  $\psi = \phi/2$ Must then adjust exponent so that  $(n \cdot h)^e \approx (r \cdot v)^e$  $(e' \approx 4e)$  $=$  max(0,(**h**·**n**))<sup>*m*<sub>shi</sub></sup> **m**<sub>spec</sub> **i***spec*

### **Shading**

- Three common types of shading:
	- Flat, Goraud, and Phong
- In standard Gouraud shading the lighting is computed per triangle vertex  $\bullet$ and for each pixel, the color is interpolated from the colors at the vertices.
- In Phong Shading the lighting is not per vertex. Instead the normal is  $\bullet$ interpolated per pixel from the normals defined at the vertices and full lighting is computed per pixel using this normal. This is of course more expensive but looks better.

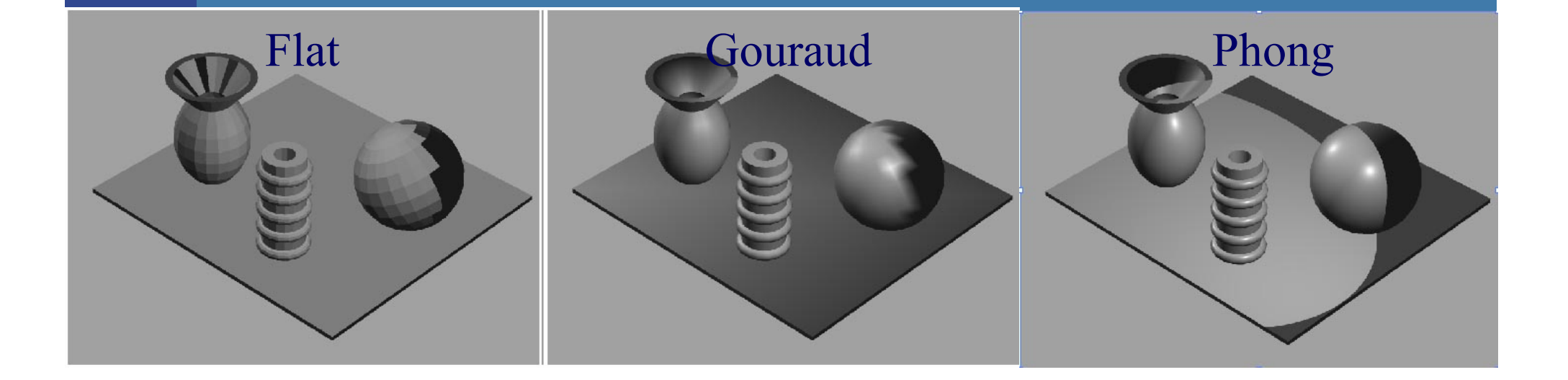

**Transparency and alpha** • Transparency – Very simple in real-time contexts • The tool: alpha blending (mix two colors) • Alpha  $(\alpha)$  is another component in the frame buffer, or on triangle Color already in – Represents the opacity the frame buffer at the – 1.0 is totally opaque corresponding position– 0.0 is totally transparent • The blend operator:  $c_{o} = \alpha c_{s} + (1 - \alpha)c_{d}$ 

Rendered object

### **Transparency**

- Need to sort the transparent objects
	- First, render all non-transparent triangles as usual.
	- Then, sort all transparent triangles and render back-to-front with blending enabled. (and using standard depth test)
		- . The reason is to avoid problems with the depth test and because the blending operation is order dependent.

### Leture 3.2: Sampling, filtrering, and **Antialiasing**

### • When does it occur?

- In 1) pixels, 2) time, 3) texturing
- Nyquist
- **Filters**
- Supersampling schemes
- Jittered sampling

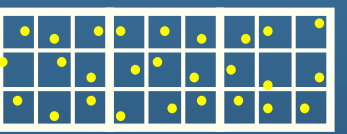

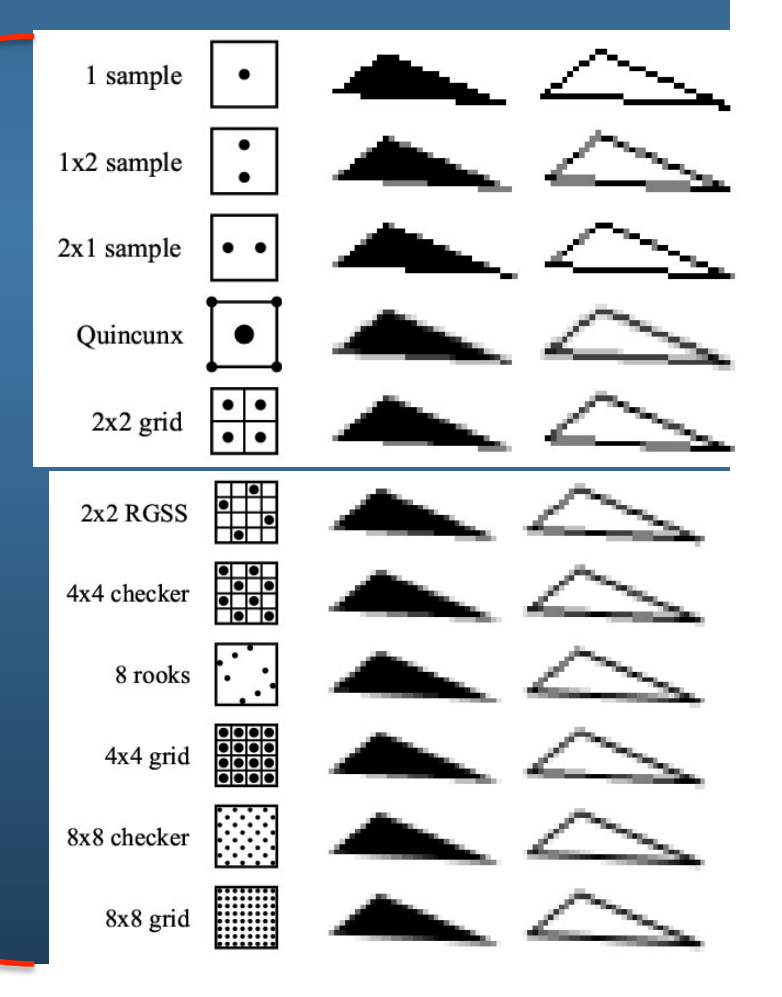

# 04. Texturing

Most important:

- Texturing, environment mapping
- Bump mapping
- 3D-textures,
- Particle systems
- Sprites and billboards

### **Filtering**

### FILTERING:

### • For magnification: Nearest or Linear (box vs Tent filter)

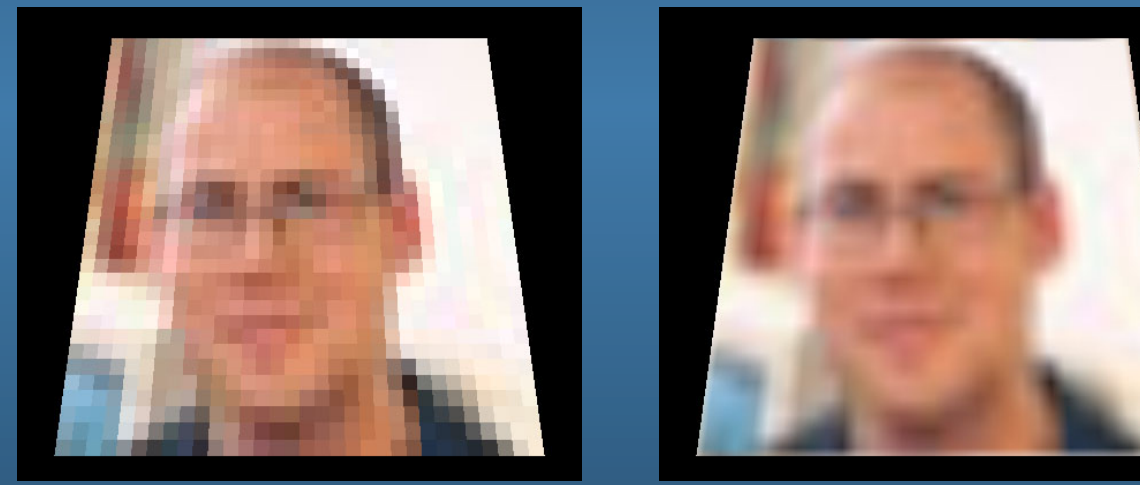

### • For minification:

- Bilinear using mipmapping
- Trilinear using mipmapping
- Anisotropic up to 16 mipmap lookups along line of anisotropy

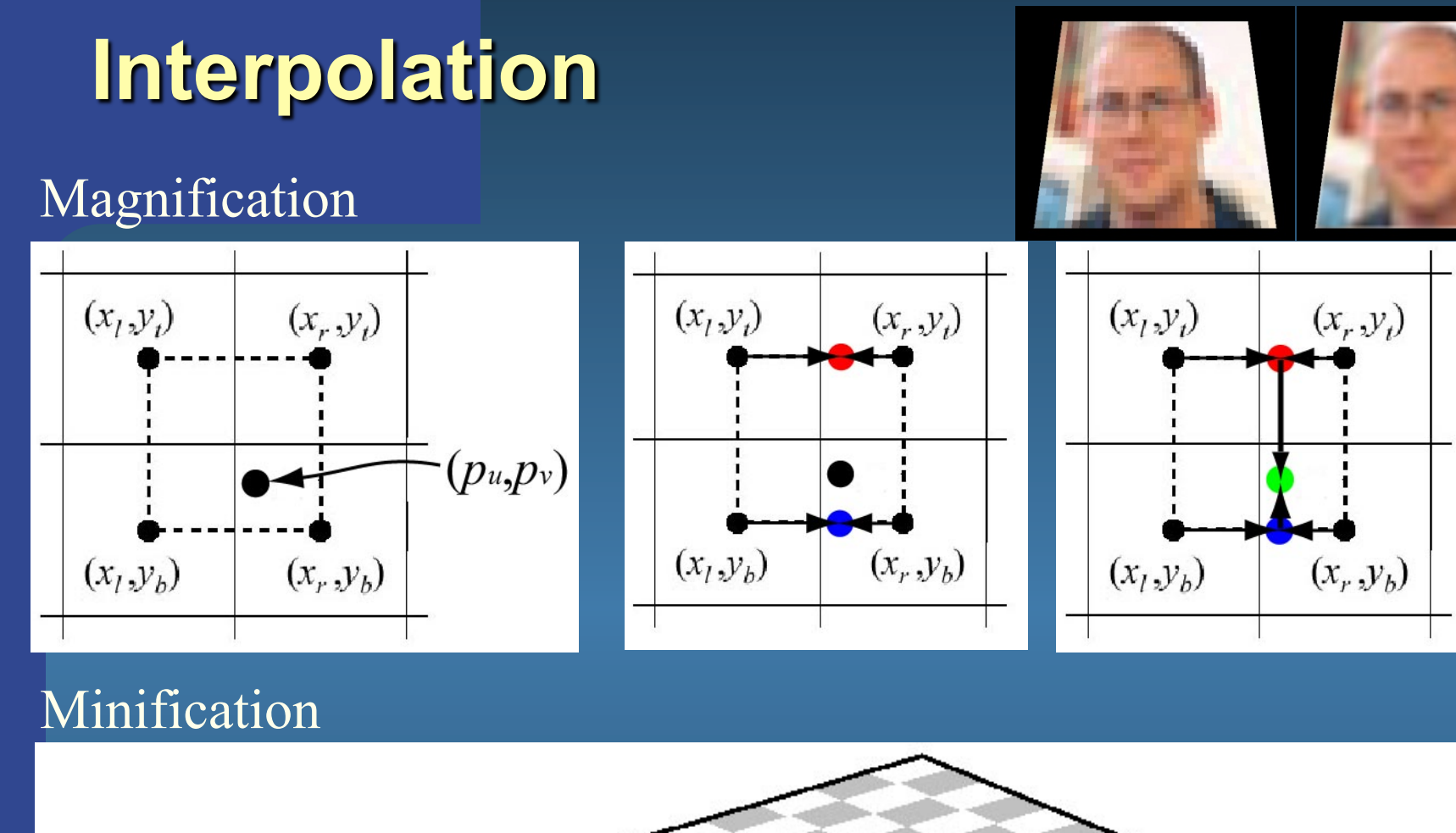

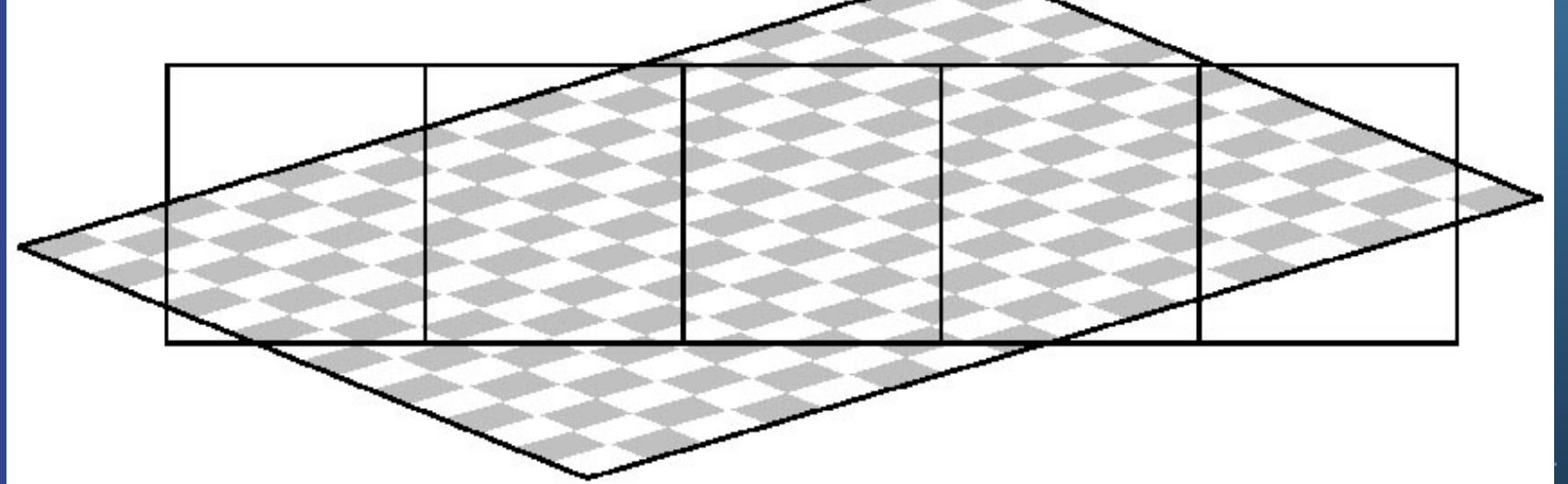

### **Bilinear filtering using Mipmapping**

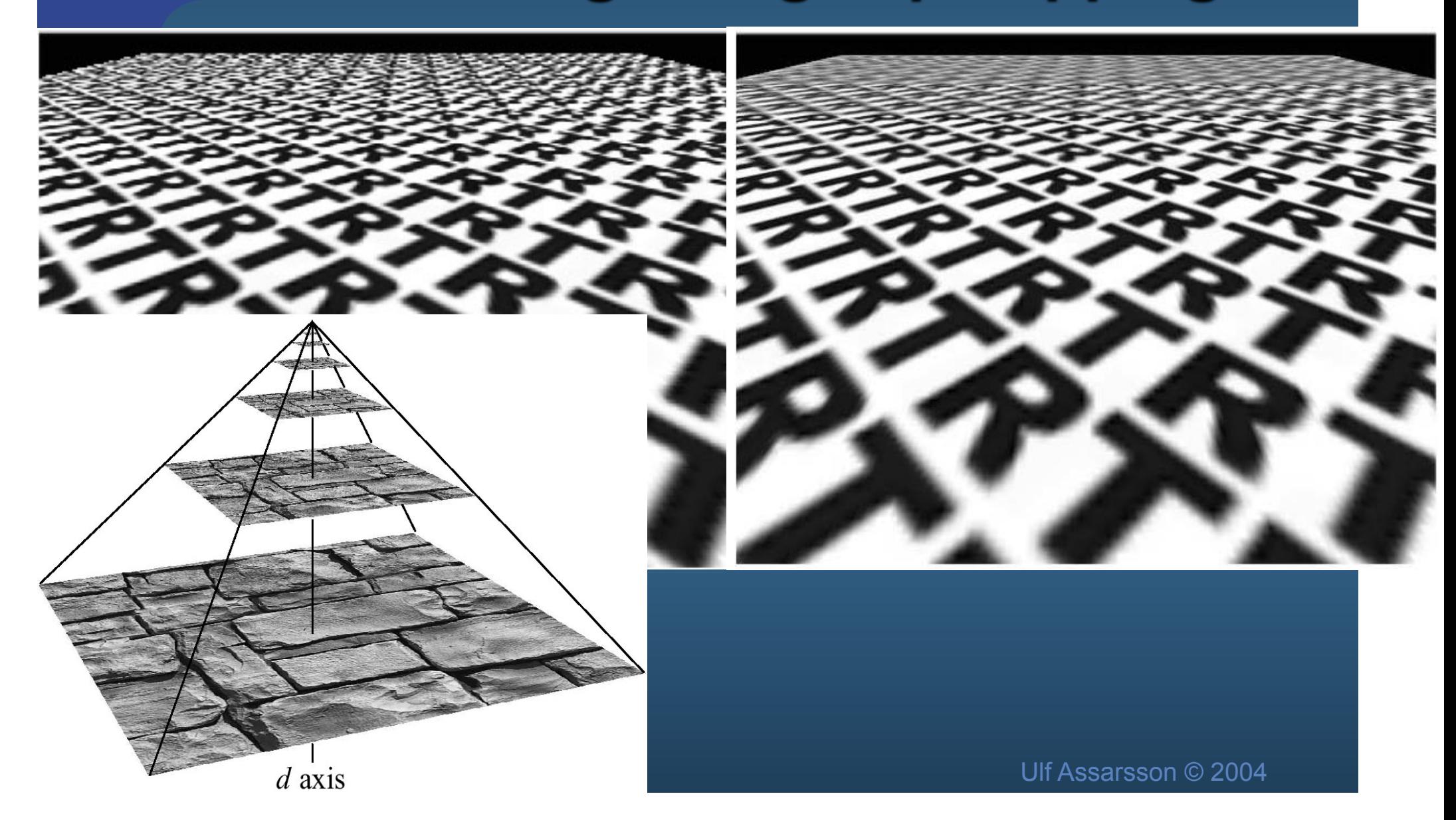

### Mipmapping • Image pyramid • Half width and height when going upwards

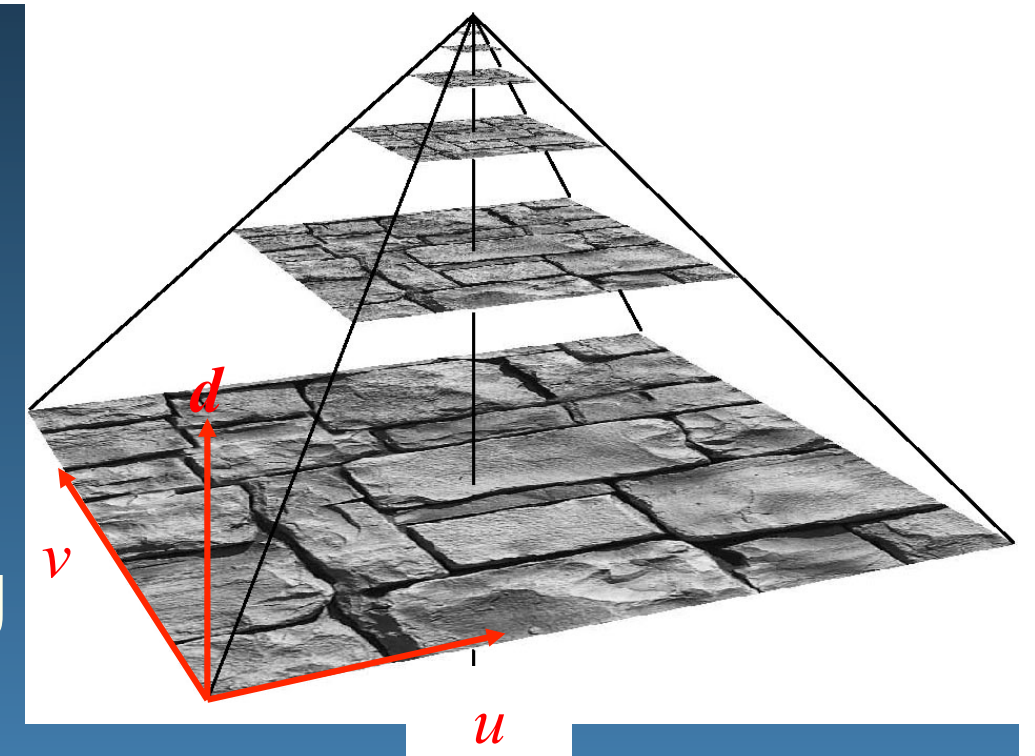

- Average over 4 "parent texels" to form "child texel"
- Depending on amount of minification, determine which image to fetch from
- Compute *d* first, gives two images
	- Bilinear interpolation in each

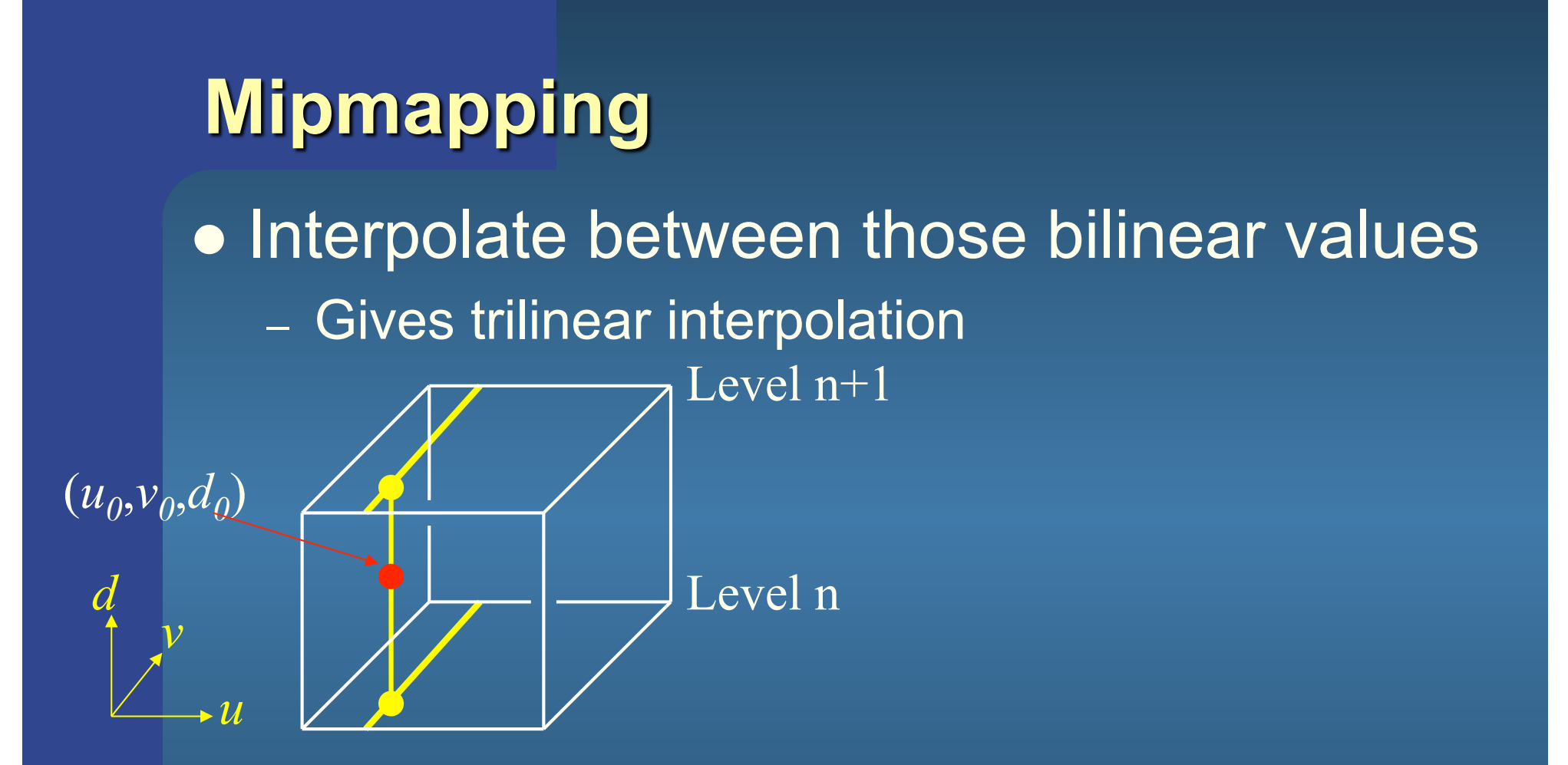

Constant time filtering: 8 texel accesses

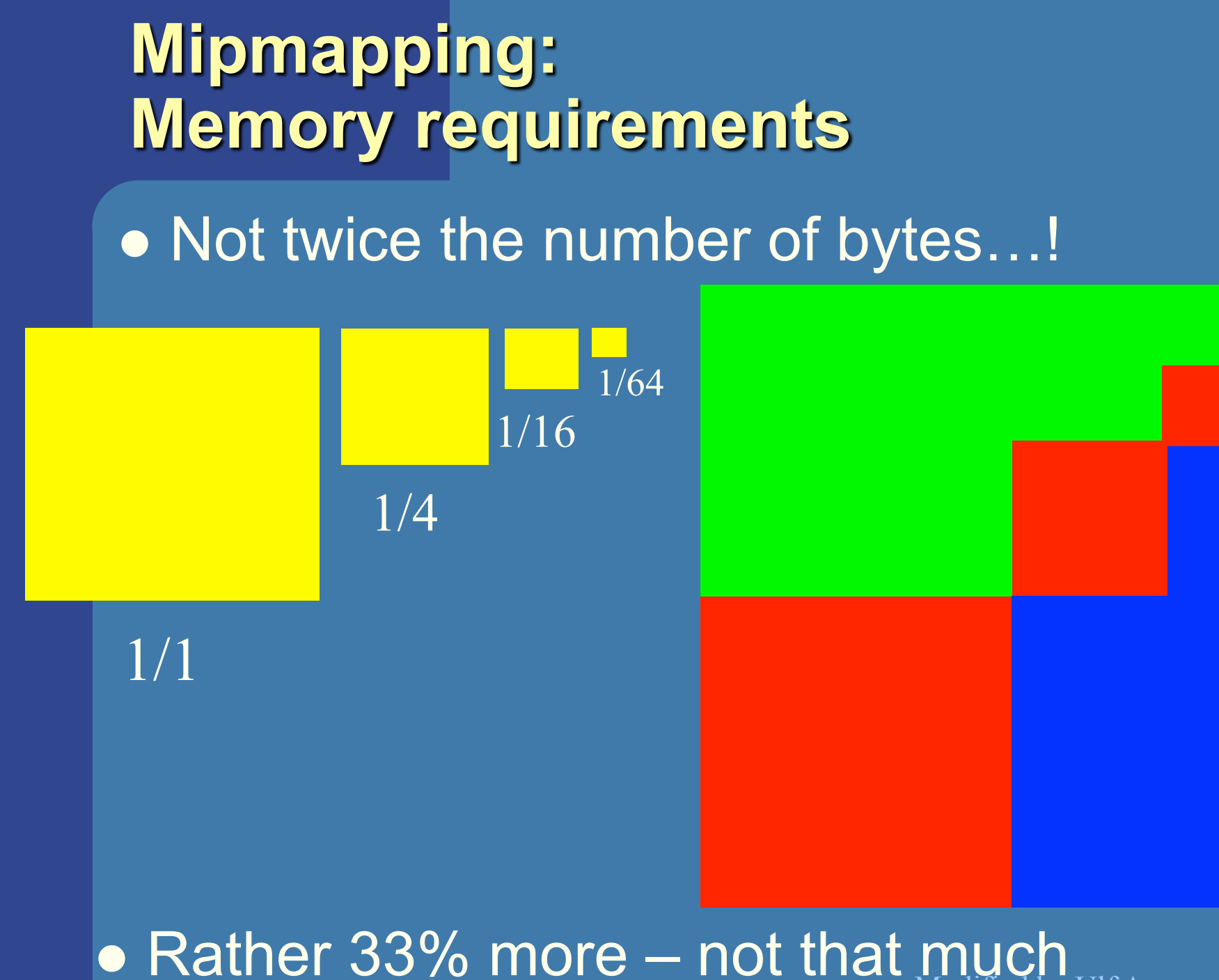

Modified by Ulf Assarsson 2004

### Anisotropic texture filtering

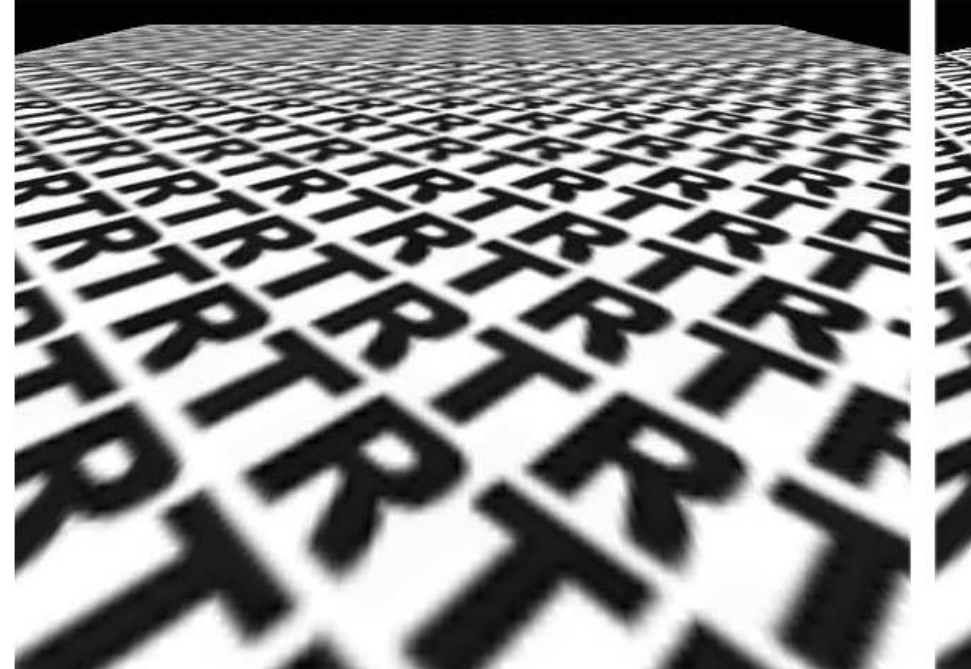

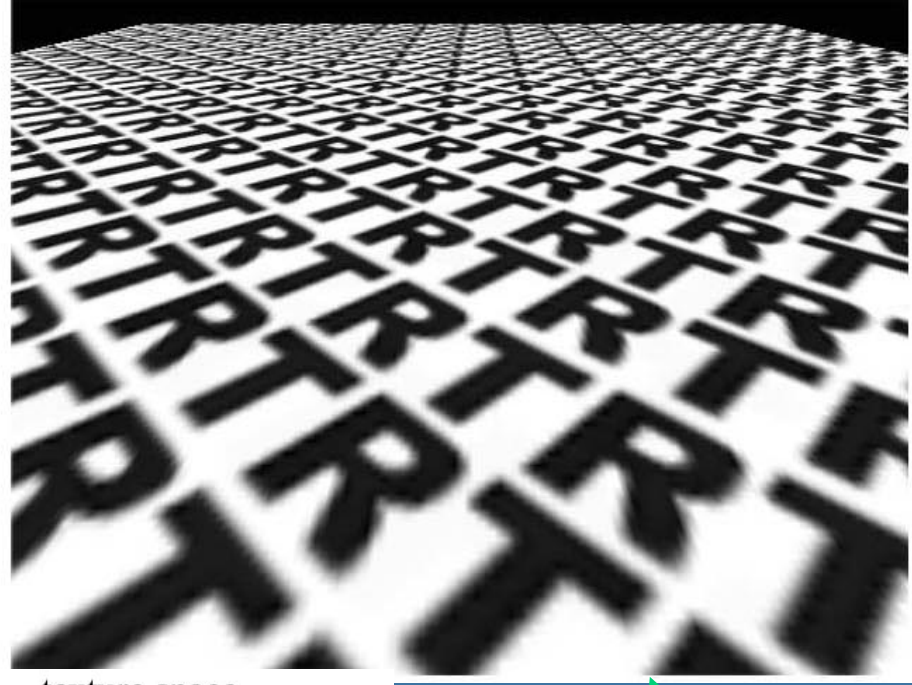

pixel space

texture space

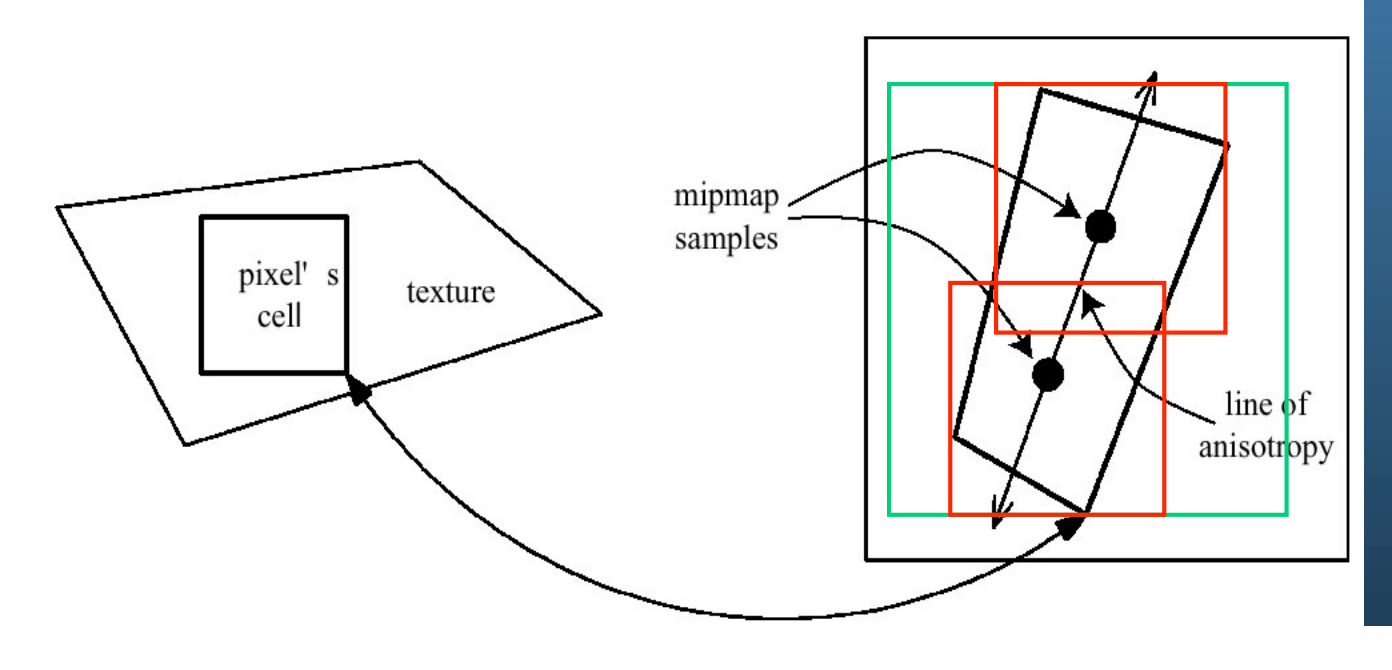

Ulf Assarsson © 2004

### **Environment mapping**

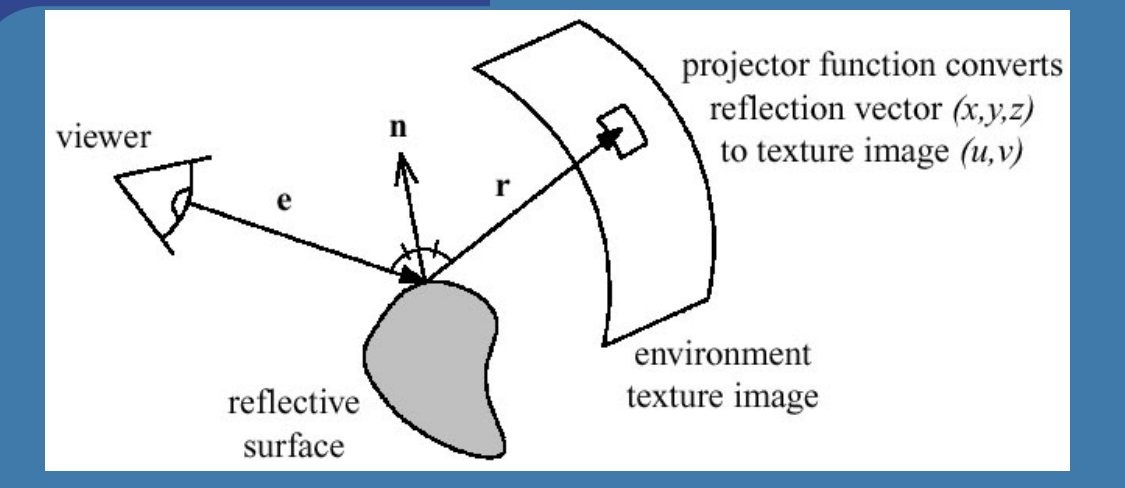

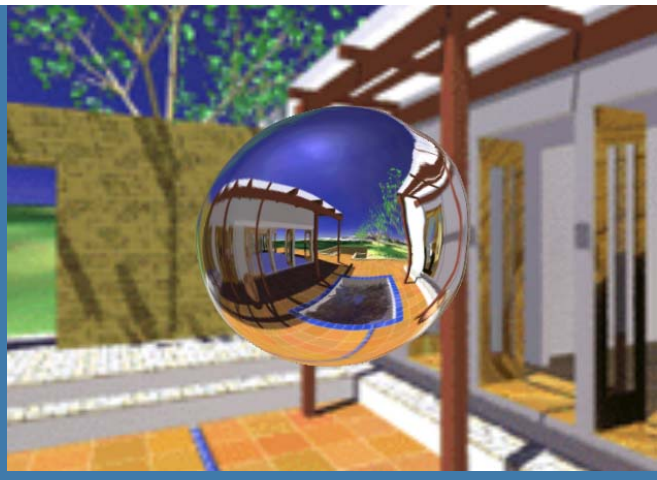

- Assumes the environment is infinitely far away
- Sphere mapping
- Cube mapping is the norm nowadays
	- Advantages: no singularities as in sphere map
	- Much less distortion
	- Gives better result
	- Not dependent on a view position

### **Cube mapping**

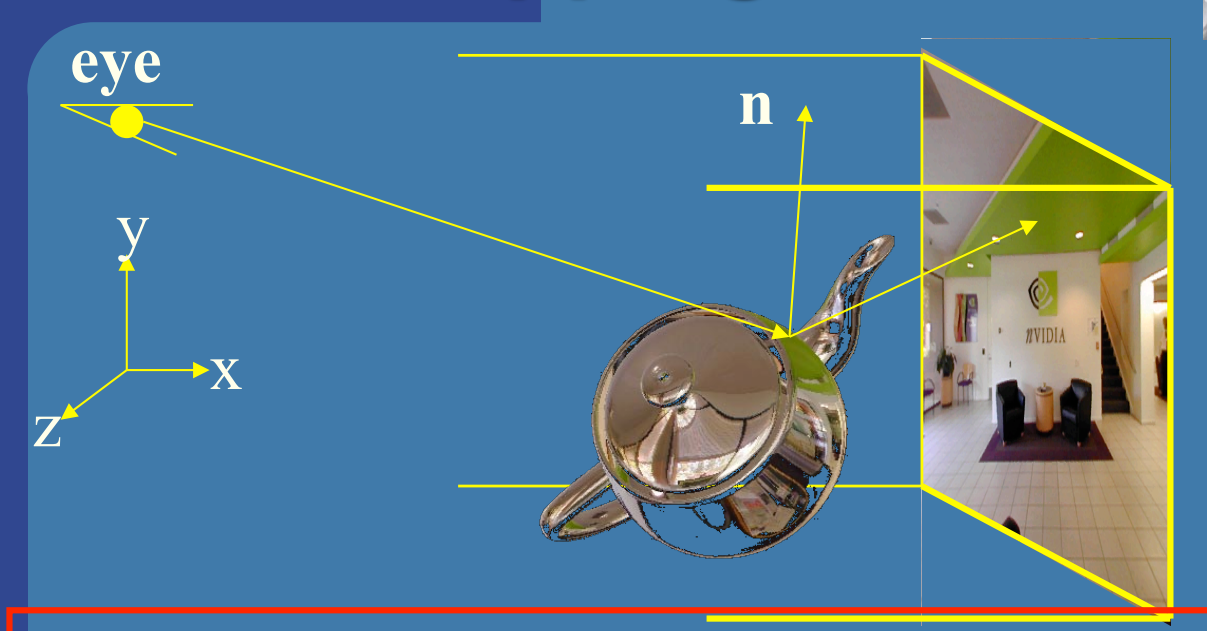

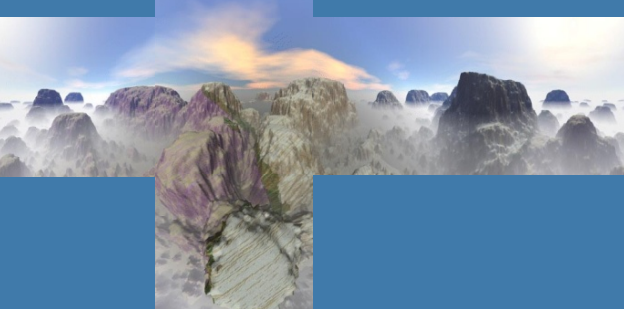

- Simple math: compute reflection vector, **r**
- Largest abs-value of component, determines which cube face.
	- Example: **r**=(5,-1,2) gives POS\_X face
- Divide **r** by abs(5) gives (*u*,*v*)=(-1/5,2/5)
- If your hardware has this feature, then it does all the work

### **Bump mapping** by Blinn in 1978

 $+$ 

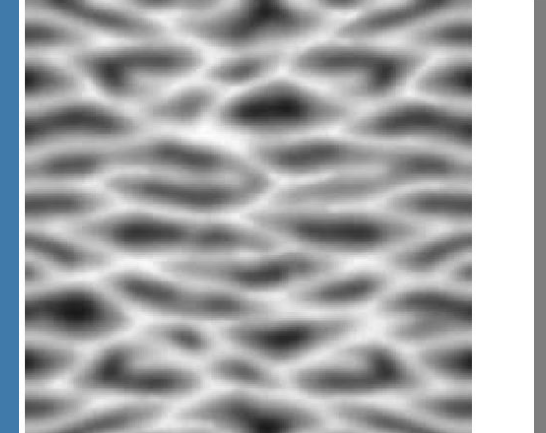

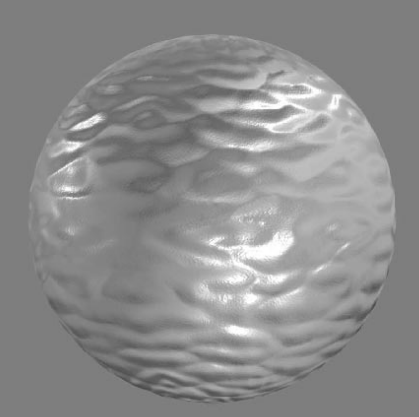

• Inexpensive way of simulating wrinkles and bumps on geometry – Too expensive to model these geometrically • Instead let a texture modify the normal at each pixel, and then use this normal to compute lighting per pixel

geometry Bump map Stores heights: can derive normals =

Bump mapped geometry

### **3D Textures**

### · 3D textures:

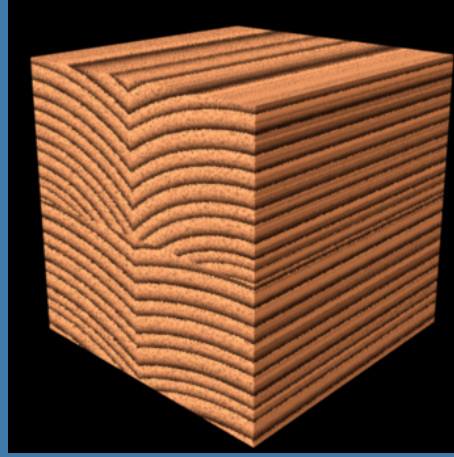

- Feasible on modern hardware as well
- Texture filtering is no longer trilinear
- Rather quadlinear (linear interpolation 4 times)
- Enables new possibilities
	- Can store light in a room, for example

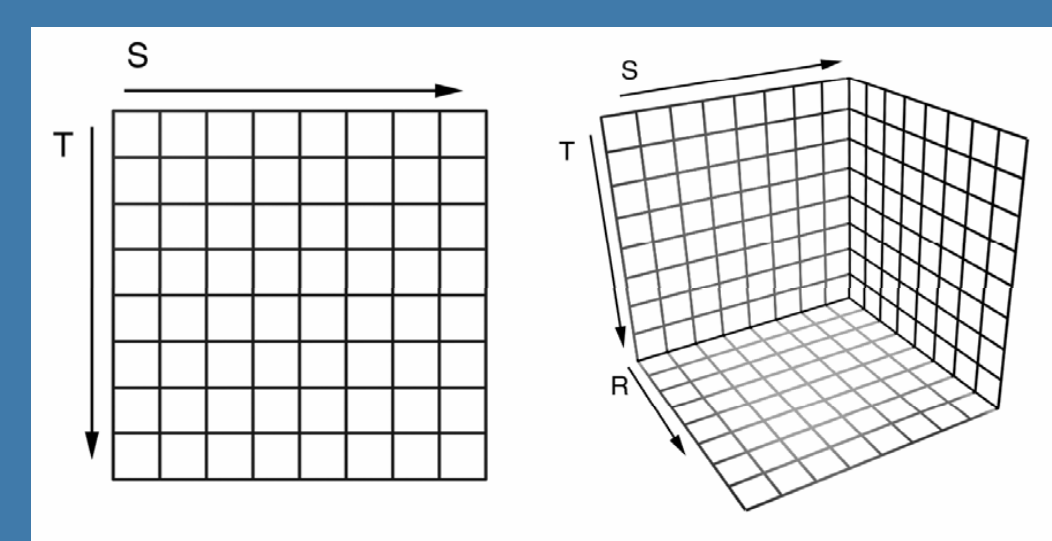

### 05. Texturing:

Just know what "sprites" is (i.e., similar to a billboard)

### Sprites

#### GLbyte  $M[64]$ =

{ 127,0,0,127, 127,0,0,127, 127,0,0,127, 127,0,0,127, 0,127,0,0, 0,127,0,127, 0,127,0,127, 0,127,0,0, 0,0,127,0, 0,0,127,127, 0,0,127,127, 0,0,127,0, 127,127,0,0, 127,127,0,127, 127,127,0,127, 127,127,0,0};

```
void display(void) {
   glClearColor(0.0,1.0,1.0,1.0);
   glClear(GL_COLOR_BUFFER_BIT);
   glEnable (GL_BLEND);
   glBlendFunc (GL_SRC_ALPHA, 
        GL ONE MINUS SRC ALPHA);
   glRasterPos2d(xpos1,ypos1);
   glPixelZoom(8.0,8.0);
   glDrawPixels(width,height,
        GL RGBA, GL BYTE, M);
```

```
glPixelZoom(1.0,1.0);
glutSwapBuffers();
```
}

Sprites (=älvor) was a technique on older home computers, e.g. VIC64. As opposed to billboards sprites does not use the frame buffer. They are rasterized  $\overline{a}$  directly to the screen using a special chip. (A special bitregister also marked colliding sprites.)

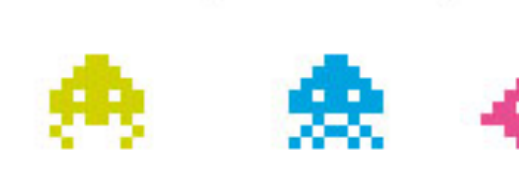

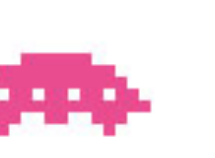

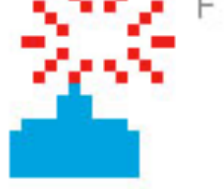

 $L.F.D.$ **BRTTLE** 

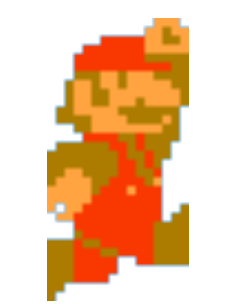

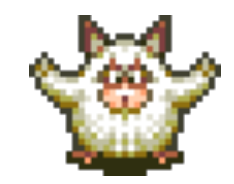

# Billboards

- 2D images used in 3D environments
	- Common for trees, explosions, clouds, lens flares

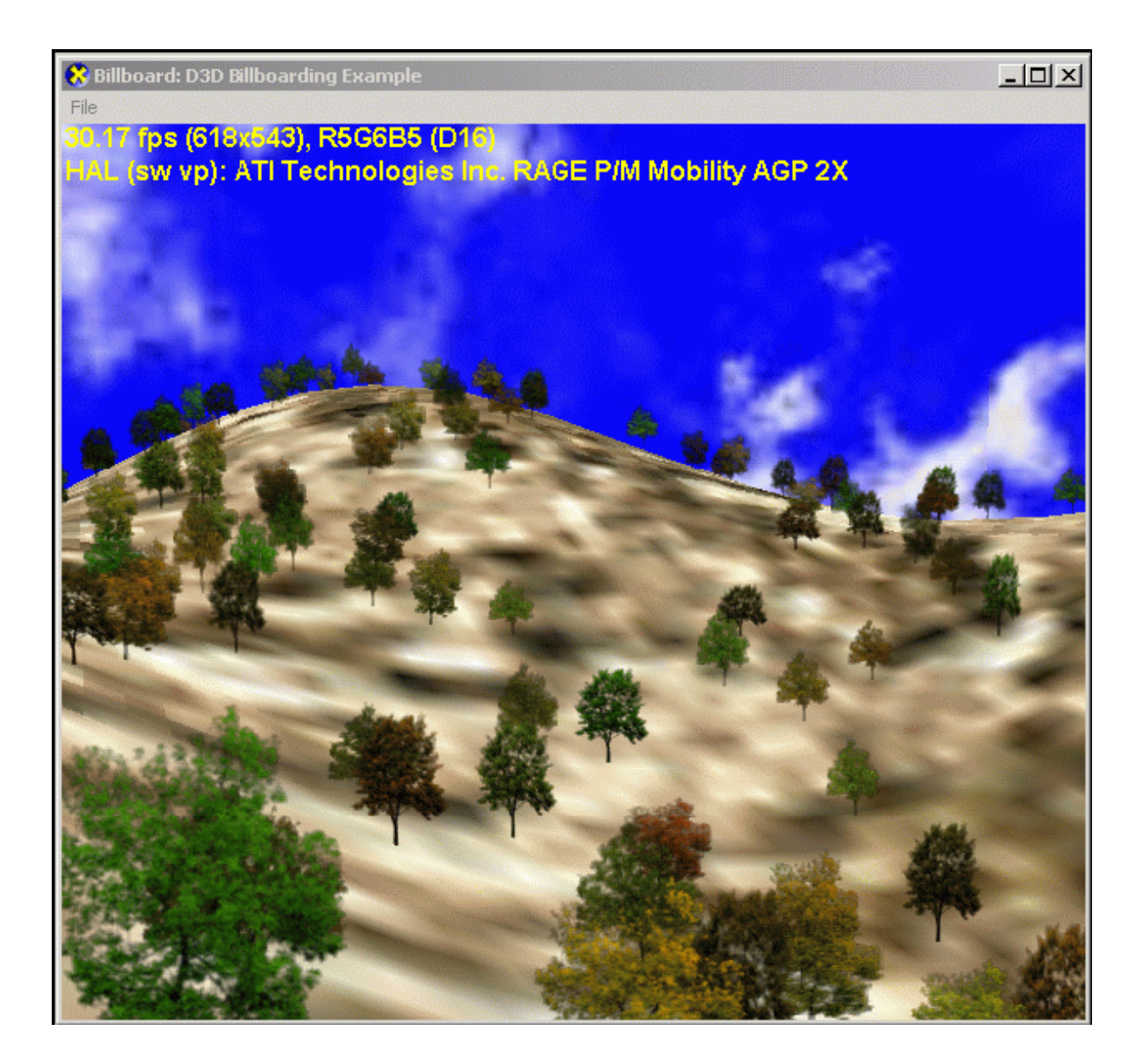

### Billboards

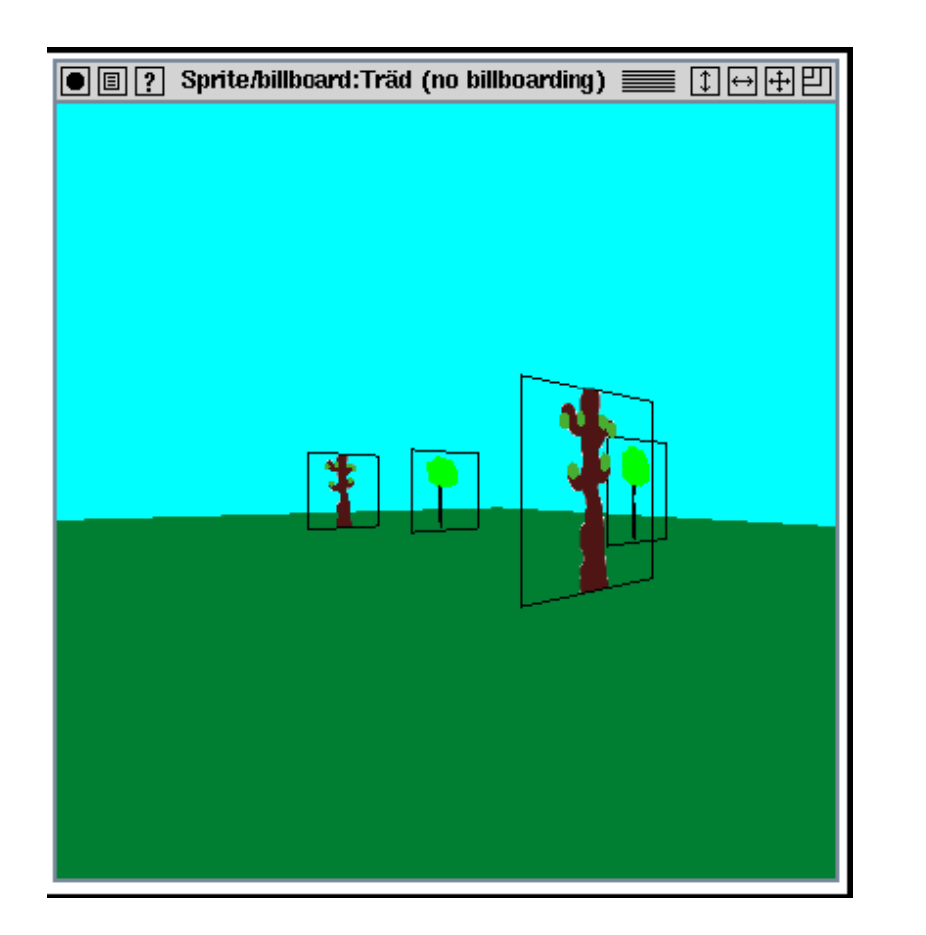

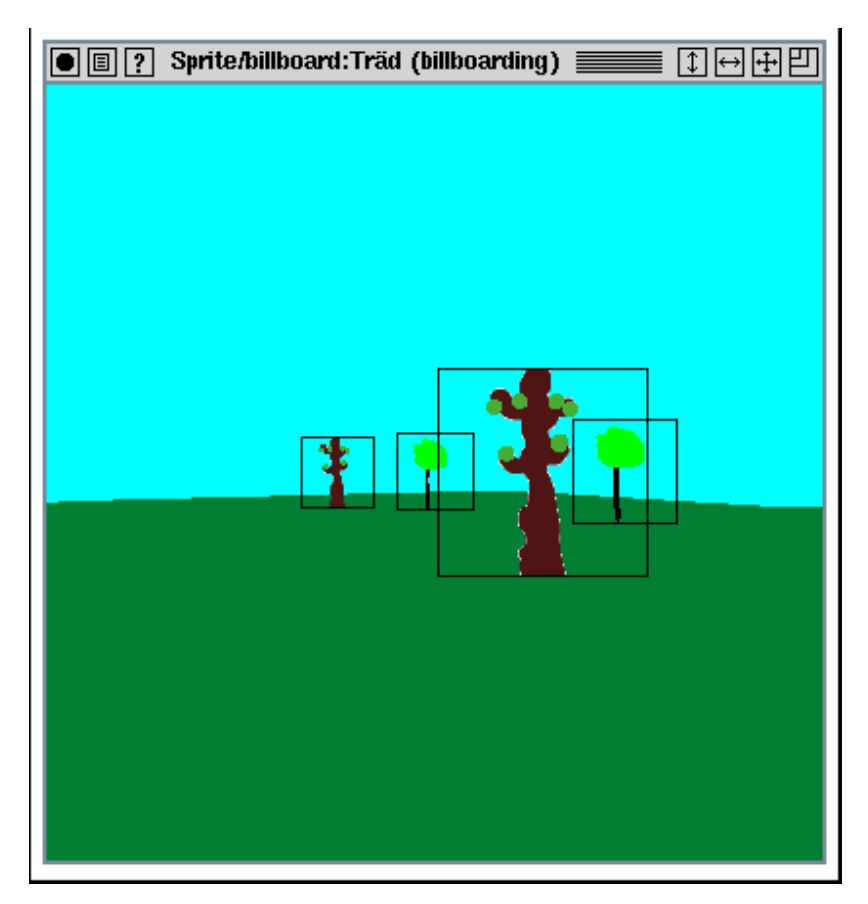

- Rotate them towards viewer
	- Either by rotation matrix or
	- by orthographic projection

# Billboards

Color Buffer Depth Buffer

With

blending

With

alpha test

- Fix correct transparency by blending AND using alphatest
	- In fragment shader: if (color.a  $< 0.1$ ) discard;

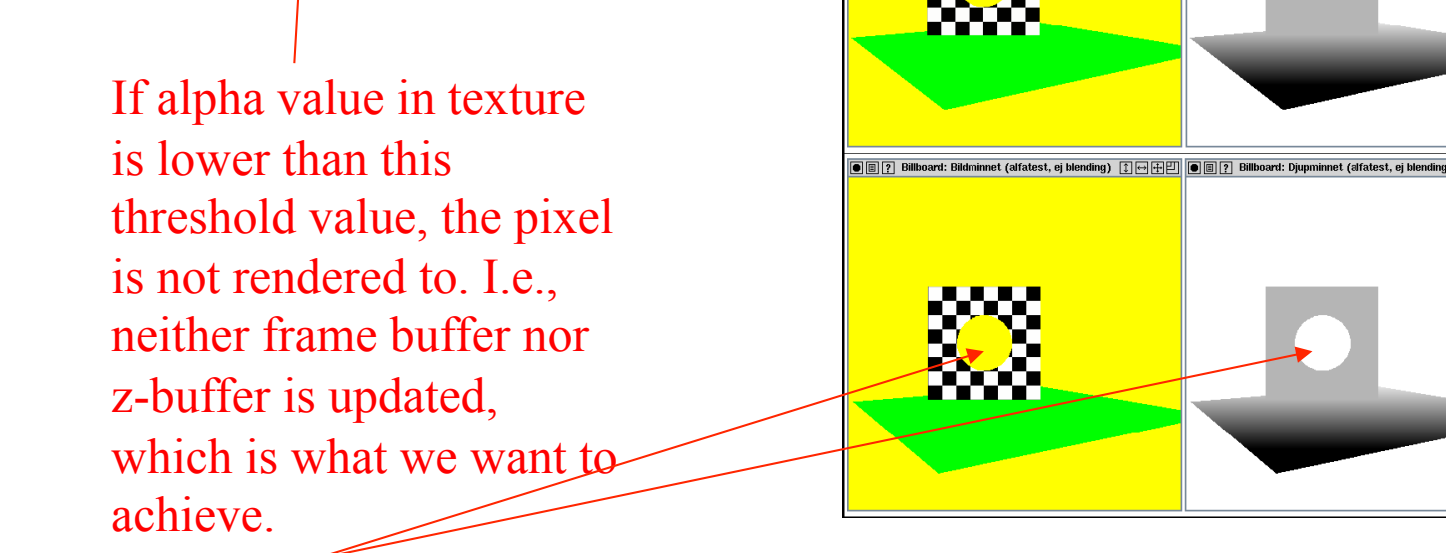

E.g. here: so that objects behind show through the hole

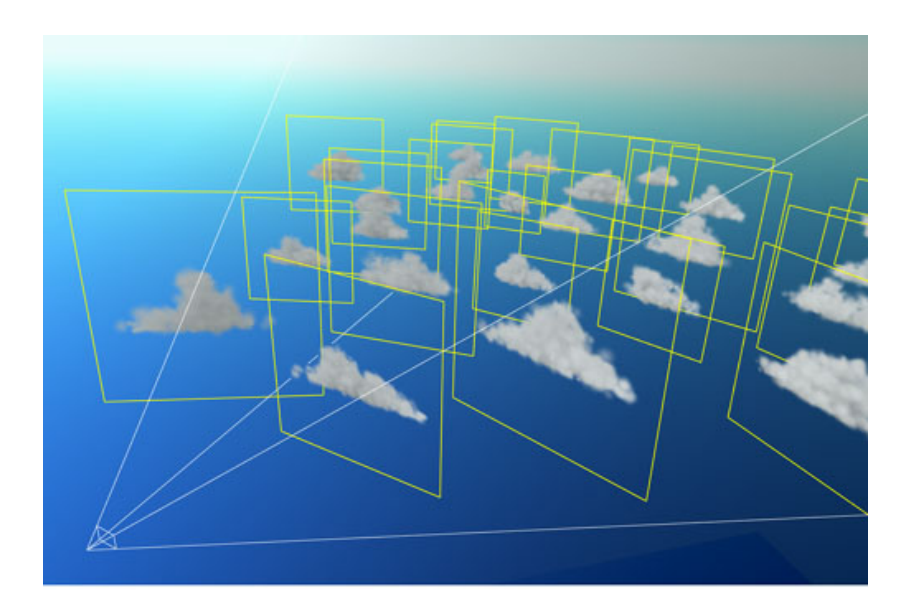

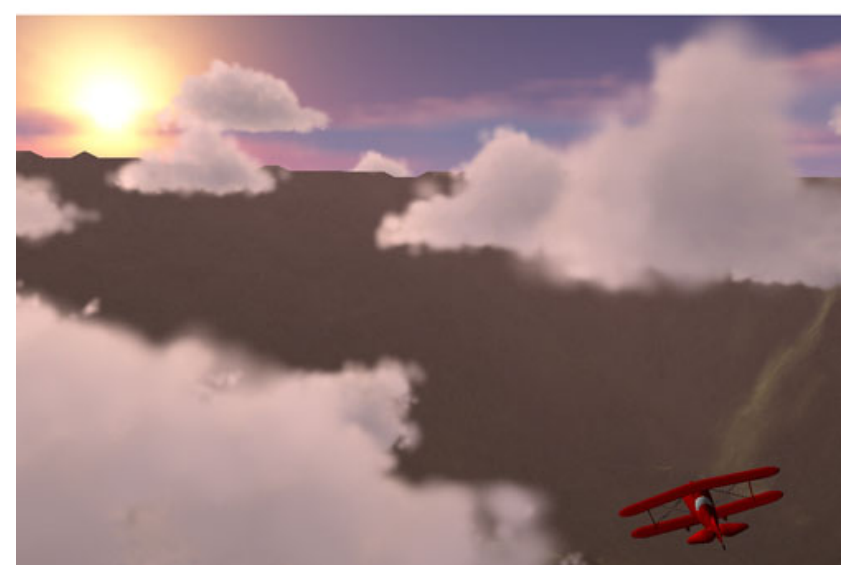

### (Also called *Impostors)*

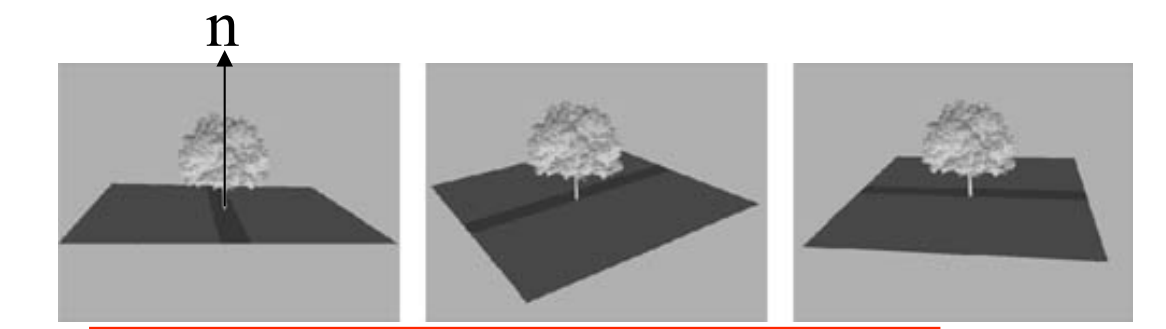

*axial billboarding* The rotation axis is fixed and disregarding the view position

### Lecture 5: OpenGL

- Uses OpenGL (or DirectX)
	- Will not ask about syntax. Know how to use.
	- E.g. how to achieve
		- Transparency
		- Fog(start, stop, linear/exp/exp-squared)
		- Specify a material, a triangle, how to translate or rotate an object.

### **OpenGL Geometric Primitives**

**• All geometric primitives are specified by** vertices

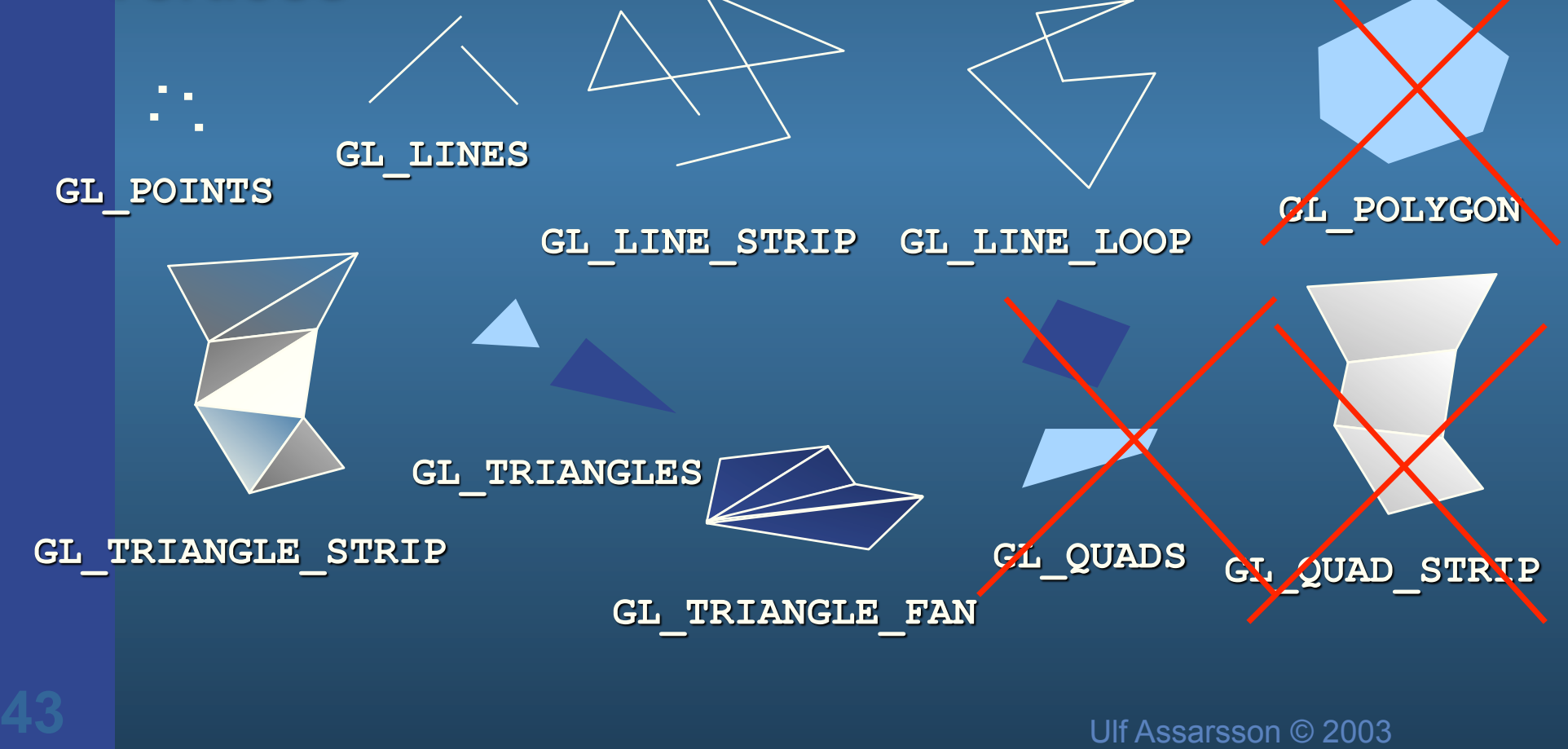

### **Coordinate transformations**

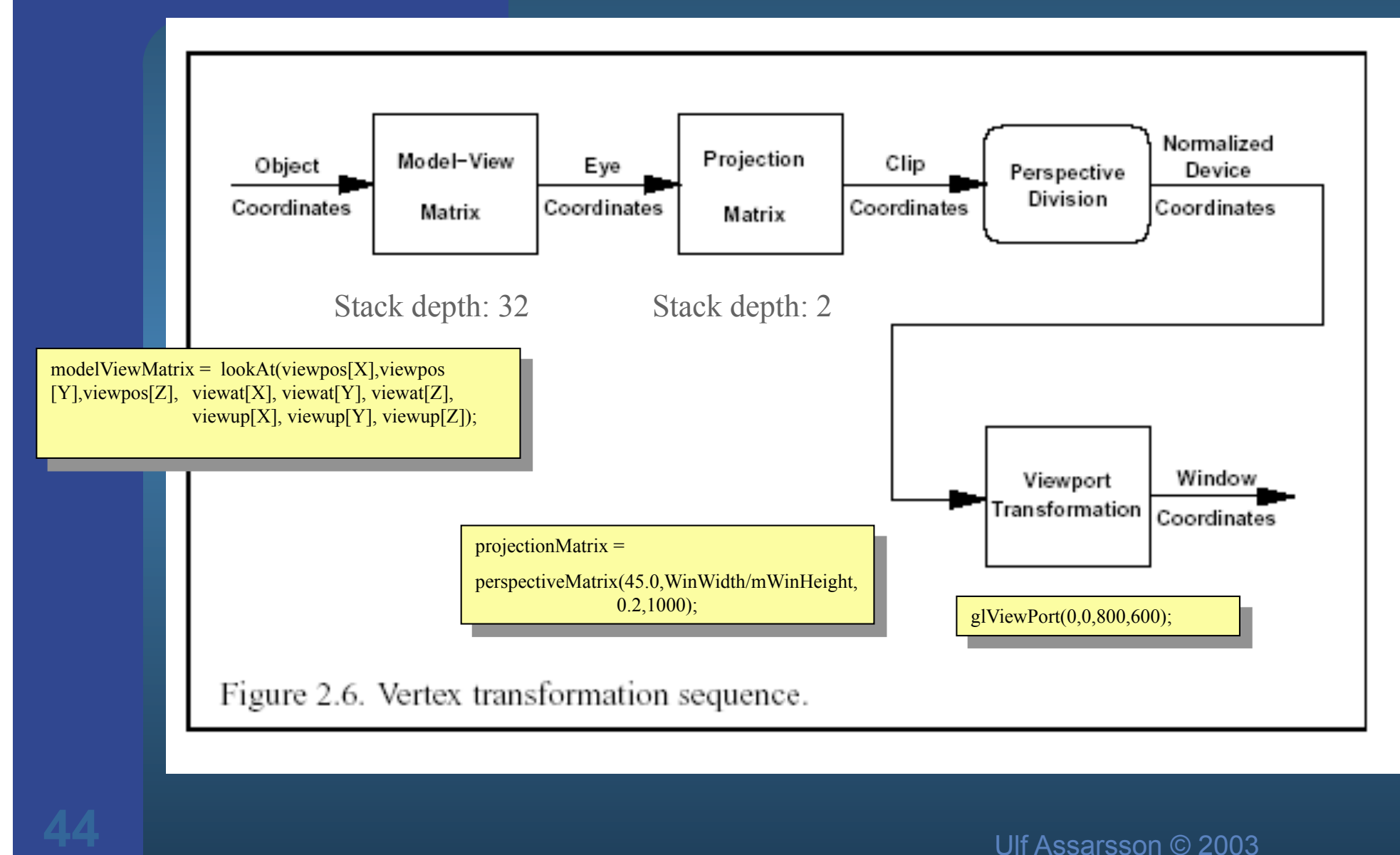

### **Reflections with environment** mapping

#### • Uses the active texture as an environment map

#### VERTEX SHADER

 $\ln$  vec3 vertex; in vec3 normalIn; // The normal out vec3 normal; out vec3 eyeVector; uniform mat4 normalMatrix; uniform mat4 modelViewMatrix; uniform mat4 modelViewProjectionMatrix;

#### void main()

gl Position = modelViewProjectionMatrix \*vec4(vertex,1);  $normal = (normalMatrix * vec4(normalIn, 0.0))$ .xyz;  $e$ ve $Vector = (modelViewMatrix * vec4(vertex, 1)).xyz;$ 

#### FRAGMENT SHADER

in vec3 normal; in vec3 eyeVector; uniform samplerCube tex1; out vec4 fragmentColor;

#### void main()

**45 u** fragmentColor = texture(tex1, reflectionVector); Do a texture lookup in the cube map vec3 reflectionVector = normalize(reflect(normalize(eyeVector), normalize(normal)));

#### $I.e.$

Compute vertex screen position as usual Output the eye-space normal to the fragment shader Output the view vector (vertex-to-eye) in eye space to the fragment shader

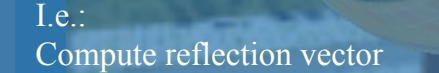

Do a texture lookup in the cube map

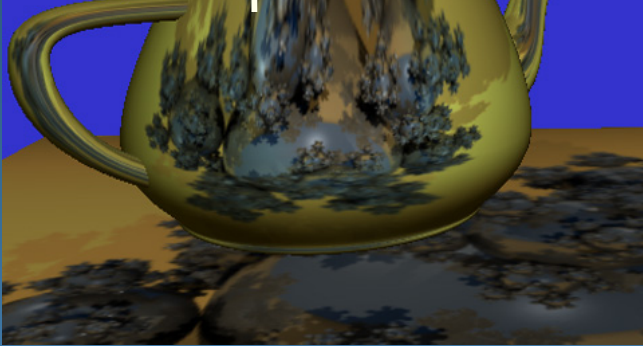

### **Buffers**

- Frame buffer
	- Back/front/left/right **glDrawBuffers()**
- Depth buffer (z-buffer)
	- For correct depth sorting
	- Instead of BSP-algorithm, painters algorithm…
	- **glDepthFunc(), glDepthMask**
- **•** Stencil buffer
	- Shadow volumes,
	- **glStencilFunc(), glStencilMask, glStencilMaskSeparate, glStencilOp**
- General commands:
	- **glClear(GL\_COLOR\_BUFFER\_BIT | GL\_DEPTH\_BUFFER\_BIT | GL\_STENCIL\_BUFFER\_BIT)**
	- Specify clearing value:**, glClearStencil(), glClearColor()**

### **Lecture 6: Intersection Tests**

- 4 techniques to compute intersections:
	- **Analytically**
	- Geometrically e.g. ray vs box (3 slabs)
	- SAT (Separating Axis Theorem) Test:
		- 1. axes orthogonal to side of A,
		- 2. axes orthogonal to side of B
		- 3. crossprod of edges of A and B
	- Dynamic tests know what it means.
- E.g., describe an algorithm for intersection between a **ray** and a
	- polygon or sphere or plane.
- Know equations for ray, sphere, cylinder, plane

### **Analytical: Ray/plane intersection**

 Ray: **r**(*t*)=**o**+*t***d**  $\bullet$  Plane formula:  $\mathbf{n} \cdot \mathbf{p} + d = 0$ 

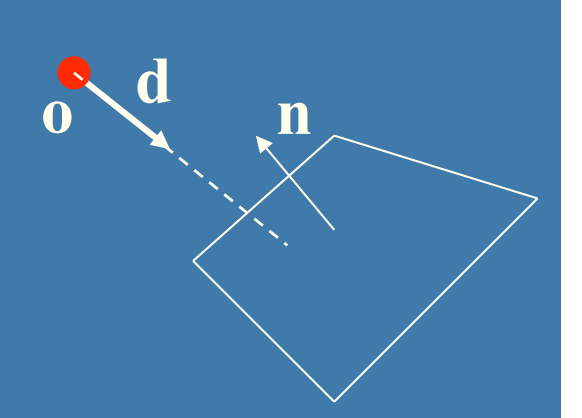

• Replace **p** by  $r(t)$  and solve for t:  $n \cdot (o + td) + d = 0$ **n**•**o**+*t***n**•**d +** d **= 0**  *t* = (-d -**n**•**o**) **/** (**n**•**d**) Here, one scalar equation and one unknown  $\rightarrow$  just solve for t.

### **Analytical: Ray/sphere test**

- Sphere center: **c**, and radius *r*
- Ray:  $r(t) = o + td$
- Sphere formula: ||**p**-**c**||=*r*
- Replace **p** by  $r(t)$ :  $||r(t)-c||=r$

$$
(\mathbf{r}(t) - \mathbf{c}) \cdot (\mathbf{r}(t) - \mathbf{c}) - r^2 = 0
$$

$$
(\mathbf{0} + t\mathbf{d} - \mathbf{c}) \cdot (\mathbf{0} + t\mathbf{d} - \mathbf{c}) - r^2 = 0
$$

$$
(\mathbf{d} \cdot \mathbf{d})t^2 + 2((\mathbf{o} - \mathbf{c}) \cdot \mathbf{d})t + (\mathbf{o} - \mathbf{c}) \cdot (\mathbf{o} - \mathbf{c}) - r^2 = 0
$$

$$
t^2 + 2((\mathbf{o} - \mathbf{c}) \cdot \mathbf{d})t + (\mathbf{o} - \mathbf{c}) \cdot (\mathbf{o} - \mathbf{c}) - r^2 = 0 \quad ||\mathbf{d}|| = 1
$$

This is a standard quadratic equation. Solve for t. Kenine-Mőller © 2003

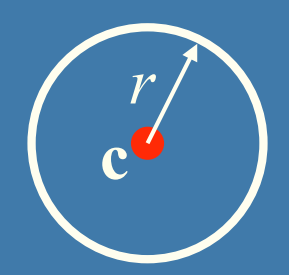

**o**

**d**

### **Geometrical: Ray/Box Intersection (2)**

• Intersect the 2 planes of each slab with the ray

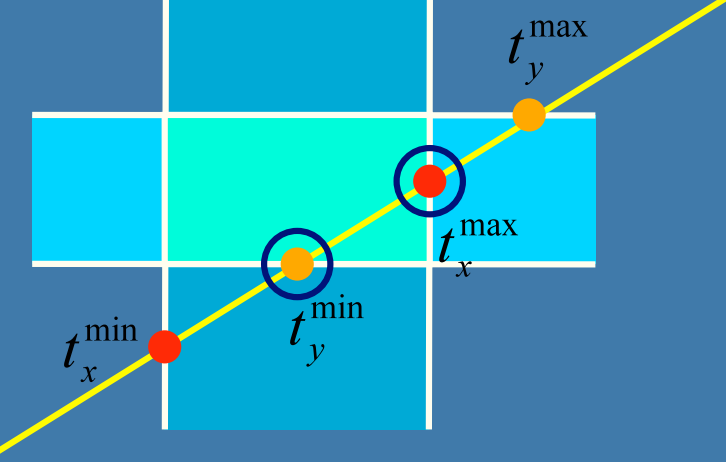

 Keep max of *t min* and min of *t max*  $\bullet$  If  $t^{min}$   $\lt$   $t^{max}$  then we got an intersection • Special case when ray parallell to slab

Plane:  $\pi : \mathbf{n} \cdot \mathbf{p} + d = 0$ **Point/Plane .** Insert a point **x** into plane equation:  $f(\mathbf{x}) = \mathbf{n} \cdot \mathbf{x} + d = ?$  $f(\mathbf{x}) = \mathbf{n} \cdot \mathbf{x} + d = 0$ for **x's** on the plane **Negative**  $f(\mathbf{x}) = \mathbf{n} \cdot \mathbf{x} + d < 0$ for **x**'s on one side of the plane half space $f(\mathbf{x}) = \mathbf{n} \cdot \mathbf{x} + d > 0$ for **x**'s on the other side **Positive** half space origin  $\mathbf{X}_1$ n  $\mathbf{n} \cdot \mathbf{x}_2 = ||\mathbf{x}_2|| \cos \gamma < 0$  $\mathbf{n} \cdot \mathbf{x}_1 = ||\mathbf{x}_1|| \cos \phi > 0$  $\pi$  $\mathbf{X}_{2}$ 

### **Sphere/Plane AABB/Plane**

#### Plane:  $\pi : \mathbf{n} \cdot \mathbf{p} + d = 0$ Sphere: c  $\boldsymbol{r}$  $h^{min}$ **<sup>max</sup>**  $Box$ :

• Sphere: compute  $f(c) = n \cdot c + d$  *f* (**c**) is the signed distance (**n** normalized) • abs( $f(c)$ ) > r no collision • abs( $f(c)$ ) = r sphere touches the plane • abs( $f(c)$ )  $\leq r$  sphere intersects plane

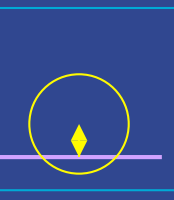

- Box: insert all 8 corners
- $\bullet$  If all *f*'s have the same sign, then all points are on the same side, and no collision

### **Another analytical example: Ray/ Triangle in detail v**<sub>2</sub>  $\overline{\bullet}$  Ray:  $\overline{r(t)} = \overline{\bullet} + t$ **d v**<sub>1</sub> • Triangle vertices:  $v_0$ ,  $v_1$ ,  $v_2$  $$ • A point in the triangle:  $\mathbf{v}_1$  - $\mathbf{v}_0$ **v**<sup>0</sup>  $\textbf{t}(u,v) = \textbf{v}_0 + u(\textbf{v}_1 - \textbf{v}_0) + v(\textbf{v}_2 - \textbf{v}_0) = 0$  $(1-u-v)v_0+uv_1+vv_2$  [*u,v>*=0, *u+v*<=1]  $\bullet$  Set  $t(u, v) = r(t)$ , and solve!

$$
\begin{pmatrix}\n| & | & \cdots & | \\
-\mathbf{d} & \mathbf{v}_1 - \mathbf{v}_0 & \mathbf{v}_2 - \mathbf{v}_0 \\
| & | & \cdots & | \end{pmatrix}\begin{pmatrix} t \\ u \\ v \end{pmatrix} = \begin{pmatrix} | & | \\
\mathbf{0} - \mathbf{v}_0 \\ | & \cdots & | \end{pmatrix}
$$

Ray/Polygon: very briefly • Intersect ray with polygon plane • Project from 3D to 2D • How? • Find max $(|n_x|,|n_y|,|n_z|)$ • Skip that coordinate! **• Then, count crossing in 2D** 

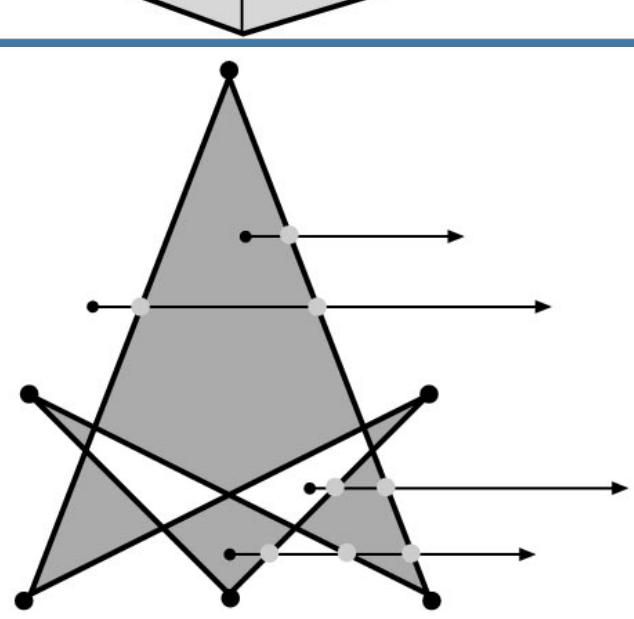

### **View frustum testing example**

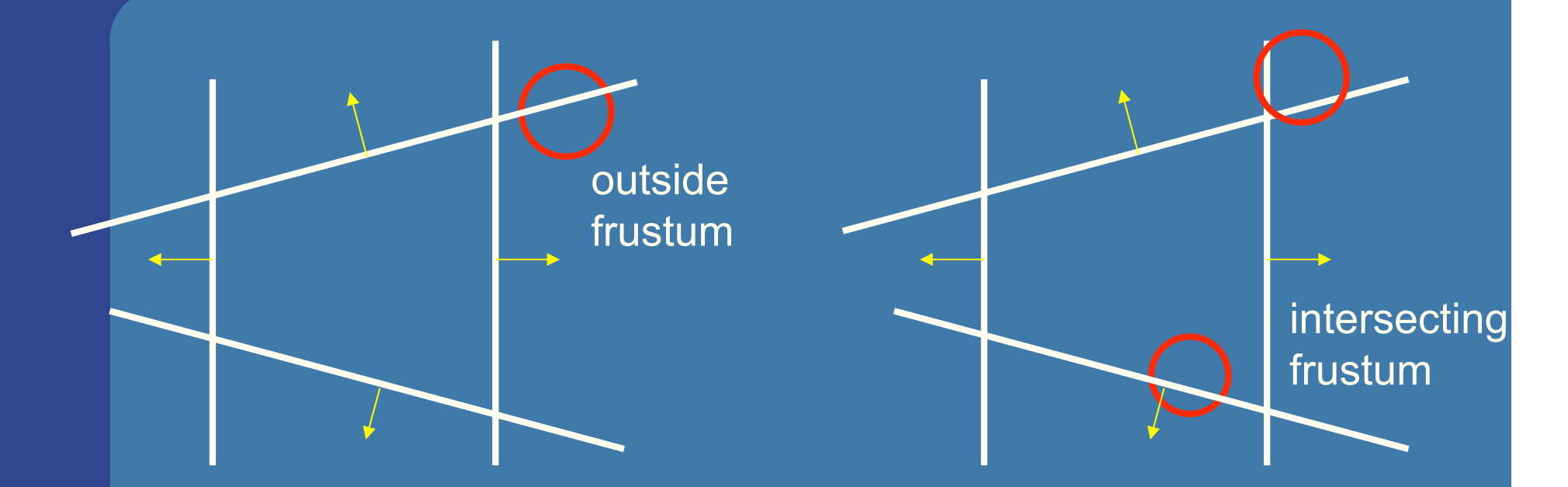

- 
- Algo:<br>- if sphere is outside any of the 6 frustum planes -> report "outside".
	- Else report intersect.
- Not exact test, but not incorrect
	- A sphere that is reported to be inside, can be outside
	- Not vice versa, so test is conservative

### Lecture 7.1: Spatial Data Structures and Speed-Up Techniques

- Speed-up techniques
	- Culling
		- Backface
		- View frustum (hierarchical)
		- Portal
		- Occlusion Culling
		- Detail
	- Levels-of-detail:

view frustum  $\blacksquare$  detail backface occlusion portal

• How to construct and use the spatial data structures

• BVH, BSP-trees (polygon aligned + axis aligned)

**Axis Aligned Bounding Box** Hierarchy - an example **• Assume we click on screen, and want to** find which object we clicked on

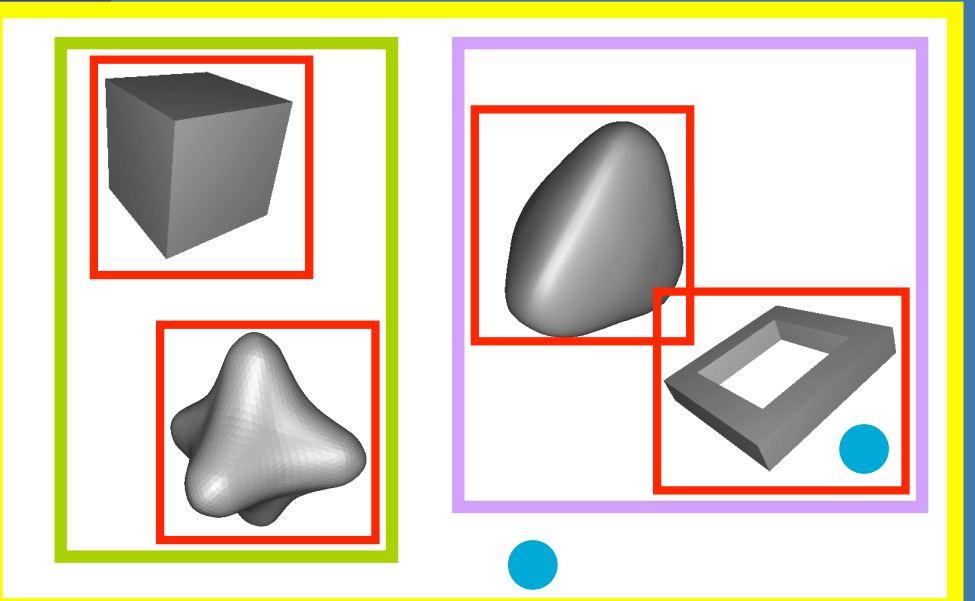

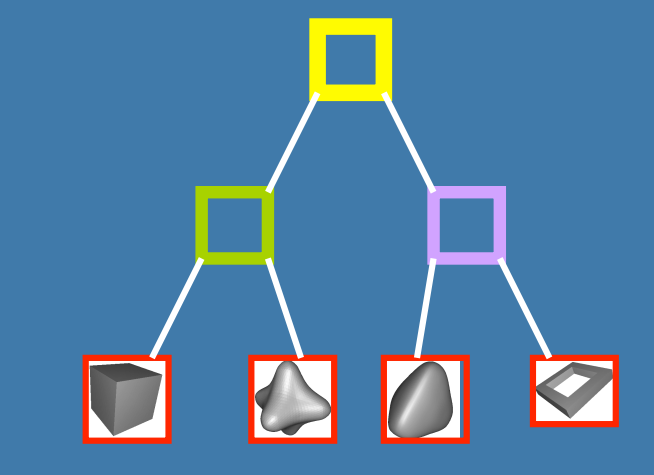

click!

Tomas Akenine-Mőller © 2002 Test the root first 2) Descend recursively as needed 3) Terminate traversal when possible In general: get O(log n) instead of O(n)

### **How to create a BVH? Example: using AABBs**

 $\overline{AABB}$  =  $\overline{Axis}$  Aligned Bounding Box BVH = Bounding Volume Hierarchy

**• Find minimal box, then split along longest axis** 

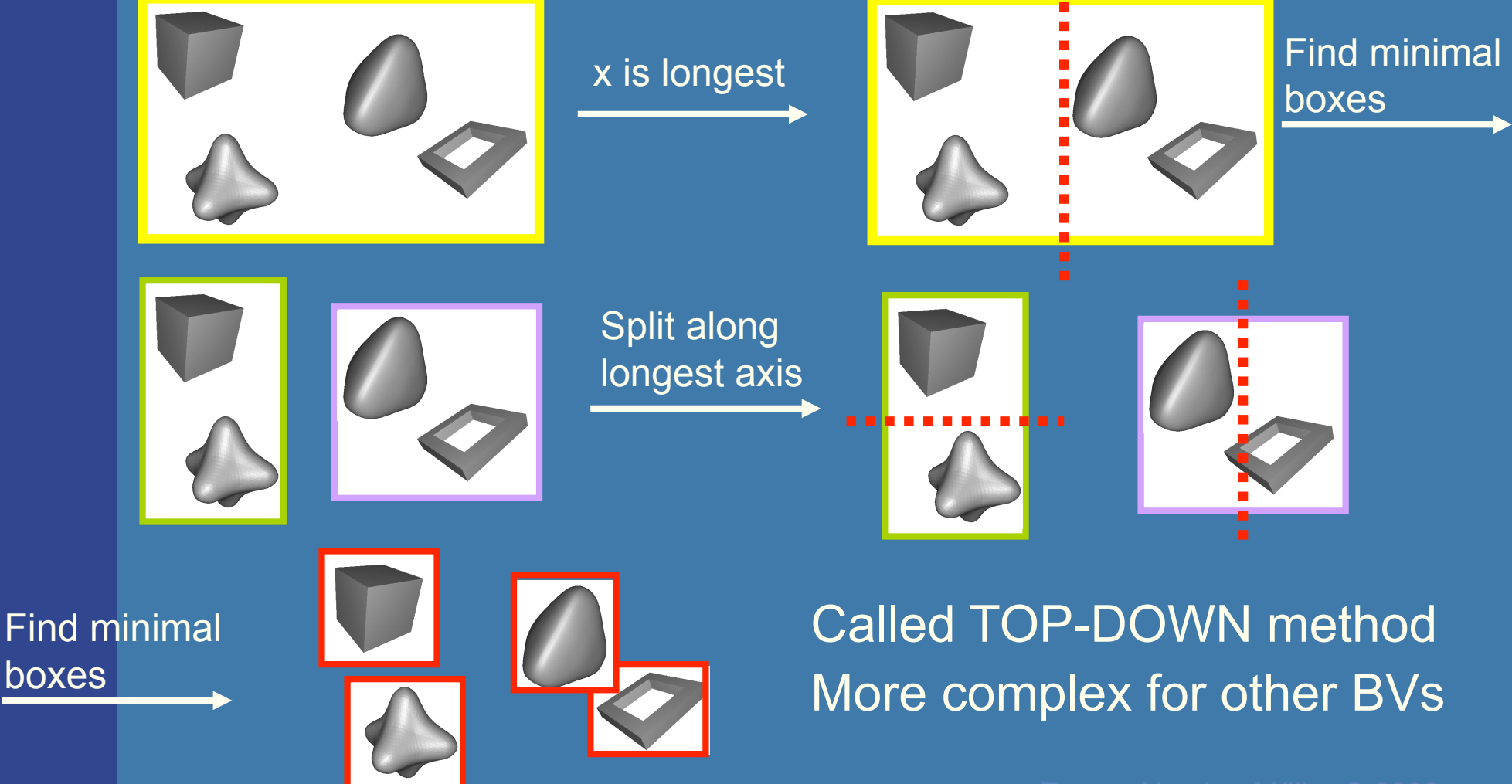

### **Axis-aligned BSP tree Rough sorting**

- Test the planes against the point of view
- **.** Test recursively from root

 $\overline{\mathcal{L}}$ 

 $1a$  1b

 $\bullet$ 

 Continue on the "hither" side to sort front to back

eye

• Works in the same way for polygonaligned BSP trees --- but that gives exact sorting

 $\overline{0}$ 

**1**

1b

 $\mathcal{G}$   $\sqrt{2}$ 

 $\mathsf{R}$  E

**3 2**

1a

 $\begin{array}{c|c} A & B \\ \hline \mathbf{G} & \mathbf{G} \end{array}$ 

**4 5**

Polygon-aligned BSP tree • Allows exact sorting Very similar to axis-aligned BSP tree – But the splitting plane are now located in the planes of the triangles

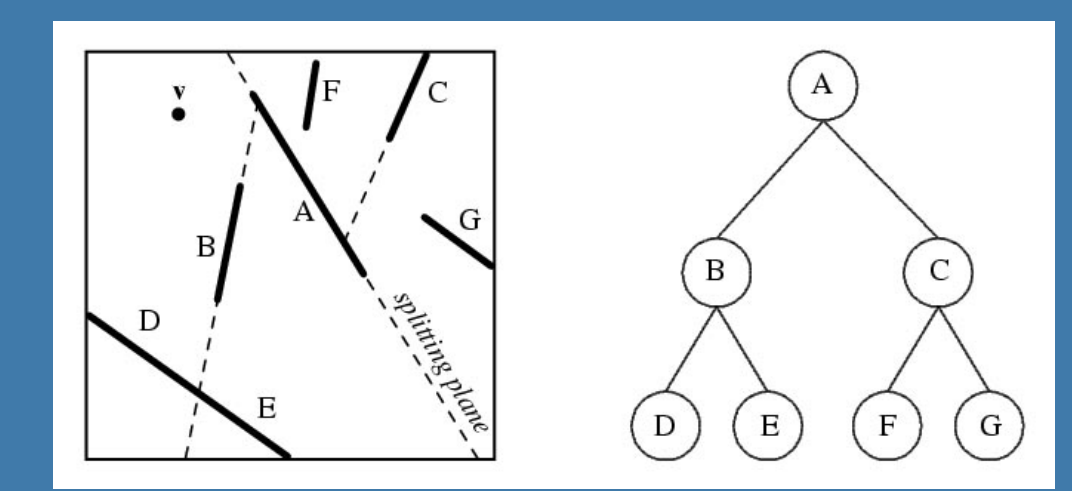

Know how to build it and how to traverse back-to-front or front-to-back

A Scene Graph is a hierarchical scene description

### **Scene graphs**

- BVH is the data structure that is used most often
	- Simple to understand
	- Simple code
- However, BVH stores just geometry
	- Rendering is more than geometry
- The scene graph is an extended BVH with:
	- Lights
	- Textures
	- Transforms
	- And more

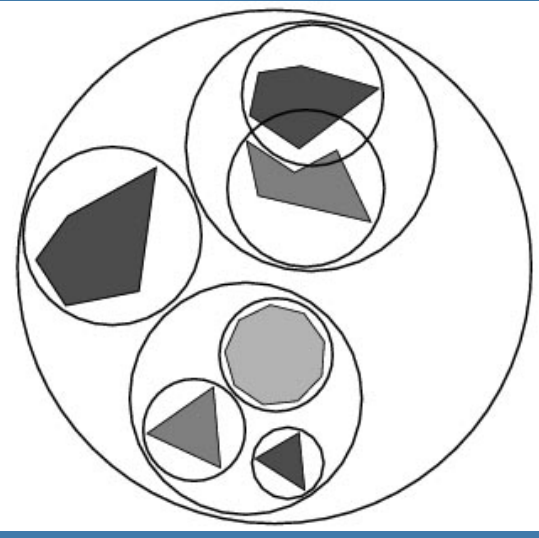

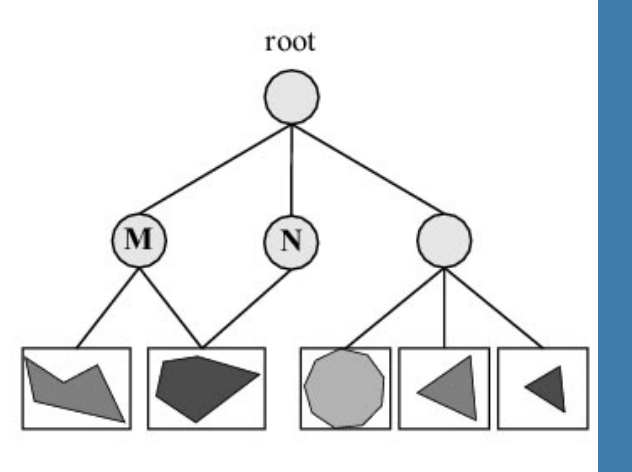

### **Lecture 7.2: Collision Detection**

- 3 types of algorithms:
	- With rays
		- Fast but not exact
	- With BVH

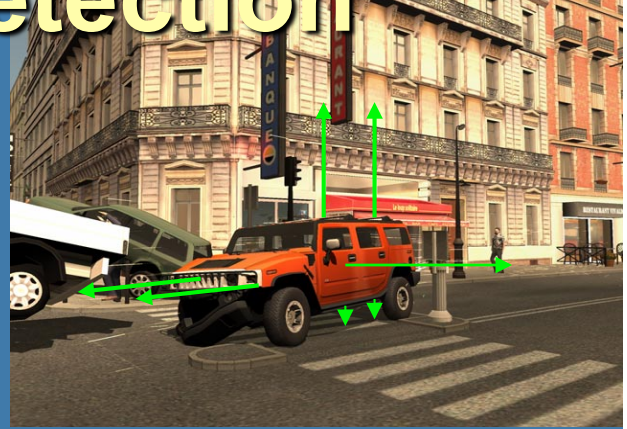

- You should be able to write pseudo code for BVH/BVH test for coll det between two objects.
- Slower but exact
- For many many objects.
	- why? Course pruning of "obviously" non-colliding objects
	- Sweep-and-prune

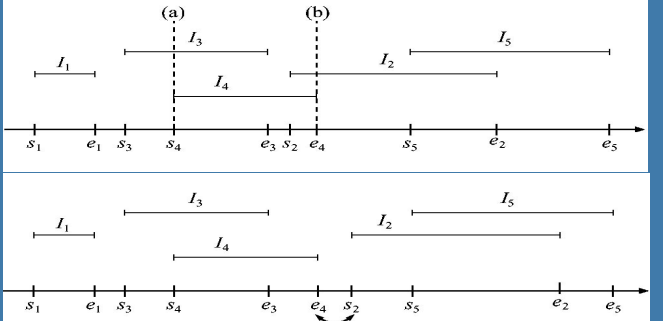